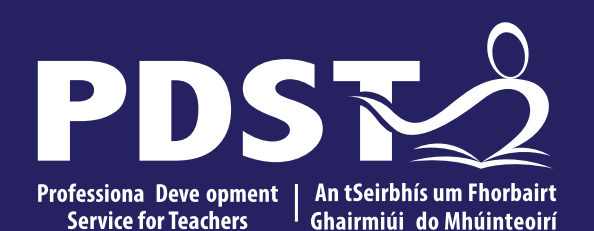

An Roinn Oideachais Department of Education

# **LCA English and Communications**

Day 3

Session 1

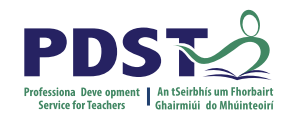

# **Tips for Meeting Attendees**

**Please be aware that the PDST does not give permission for this CPD to be recorded and screenshots cannot be taken.**

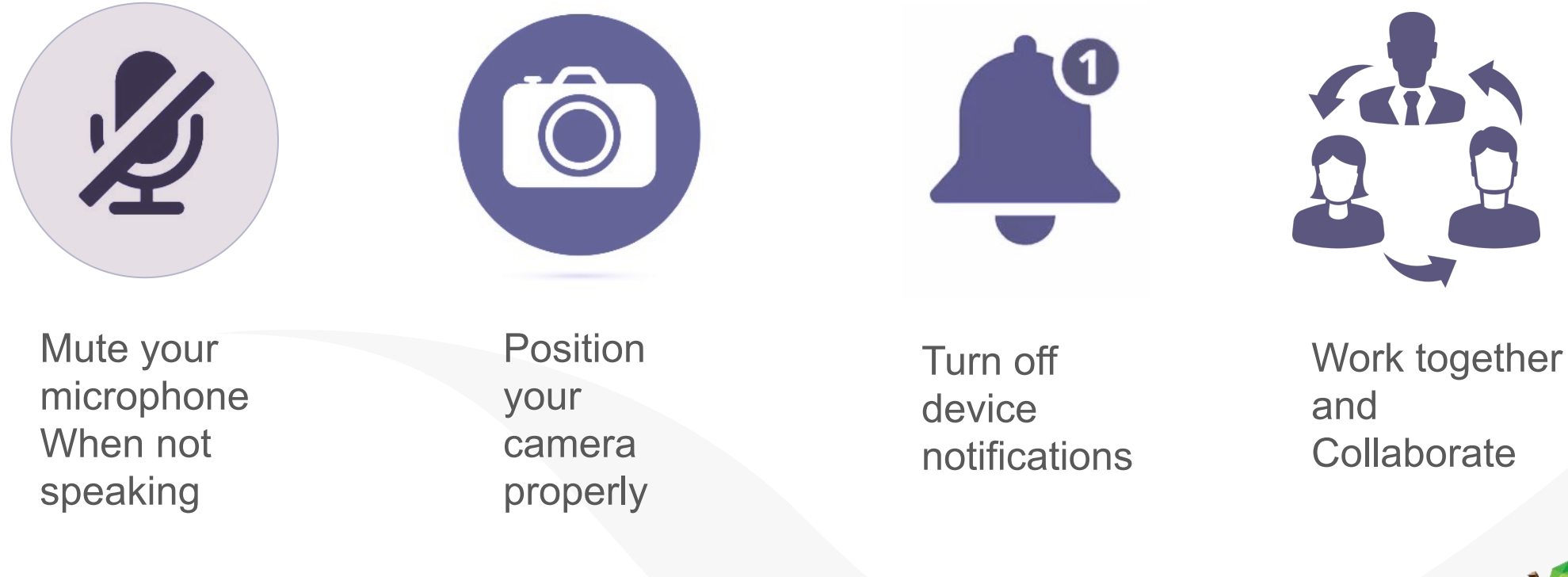

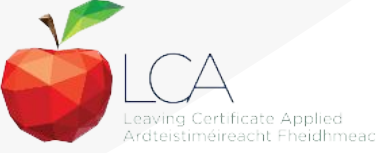

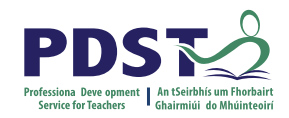

### **The PDST Support Service**

### What we are not

**Evaluators** 

**Policy makers** 

Curriculum developers

### What we are

**Teachers and school leaders** 

**Teacher Educators** 

**Facilitators/Enablers** 

**Purveyors of lifelong** learning

## **Overview of the Seminar**

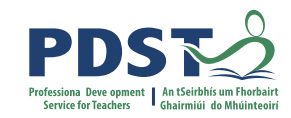

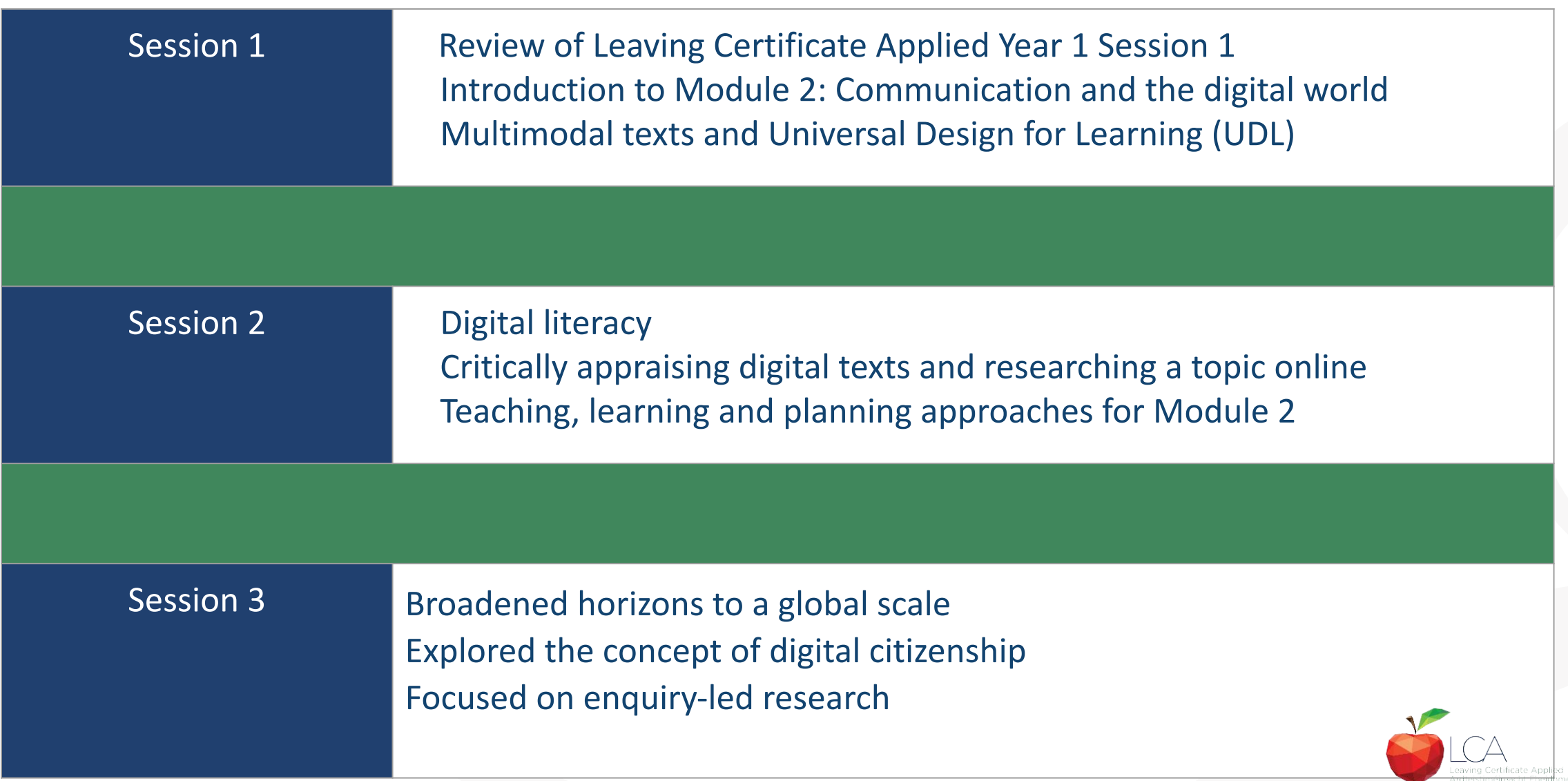

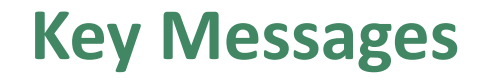

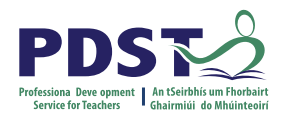

Subjects in LCA are inherently transdisciplinary, authentic and relevant to the current and future needs of all students

LCA subjects support the use of a wide range of inclusive, differentiated, experiential teaching and learning approaches

The LCA English and Communications module descriptor supports the critical appraisal of online sources, the understanding of digital rights and effective and creative online communication

Universal Design for Learning (UDL) aims to cater for the diversity of learners in our LCA classrooms by removing barriers to learning thus improving the educational experience of all students.

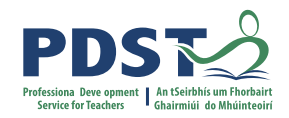

# **Supports provided by PDST LCA Supports provided by PDST**

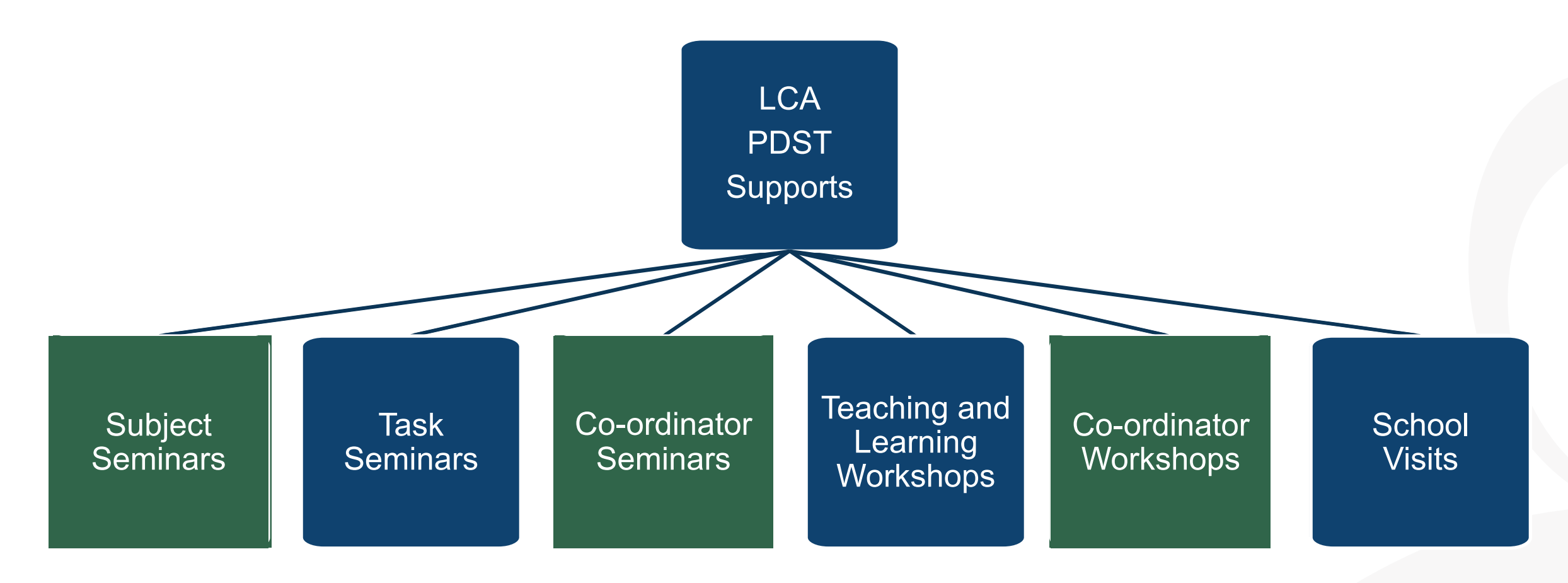

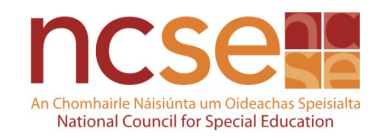

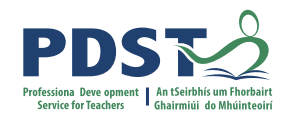

## **CPD for Revised Module Descriptors**

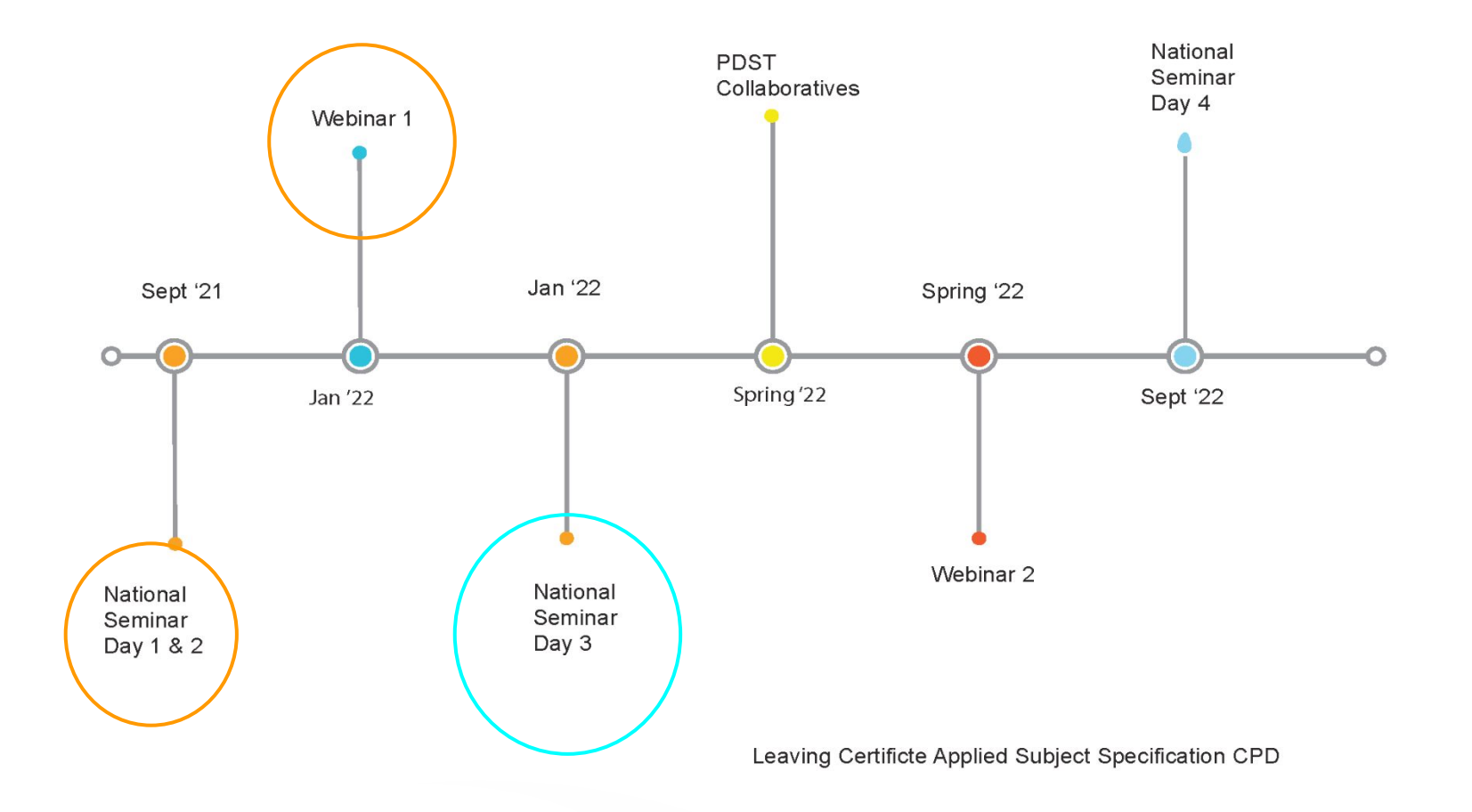

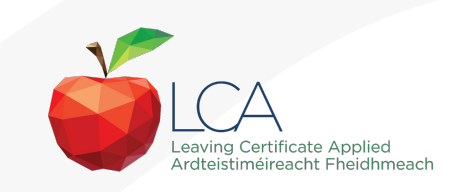

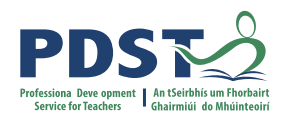

### **Session 1**

### **By the end of this session participants will have:**

Gained an understanding of the timeline, scope and suite of supports provided by the PDST

Collaborated to share experiences, resources and best practice, for the purposes of teaching Leaving Certificate Applied English and Communications

Been introduced to module 2 'Communication and the digital world' and the associated units and learning outcomes

Explored planning for inclusion through the framework of Universal Design for Learning

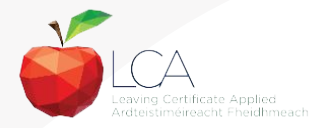

Go to www.menti.com and use the code 4289 6234

# What are your values and vison for high quality teaching and learning in your LCA English and Communications classroom?

**Mentimeter** 

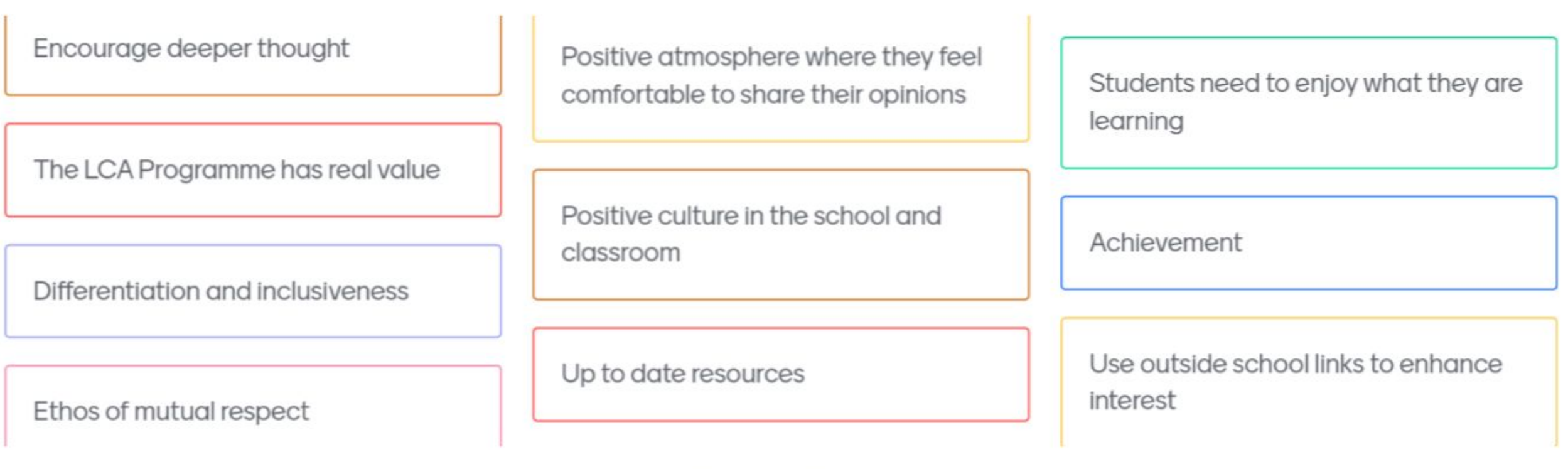

Press ENTER to pause scroll

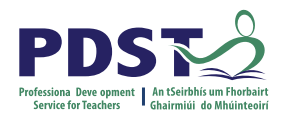

# **In your LCA English and Communications classroom**

**What has worked well for you?**

**What was the main challenge?**

**What would you do differently?**

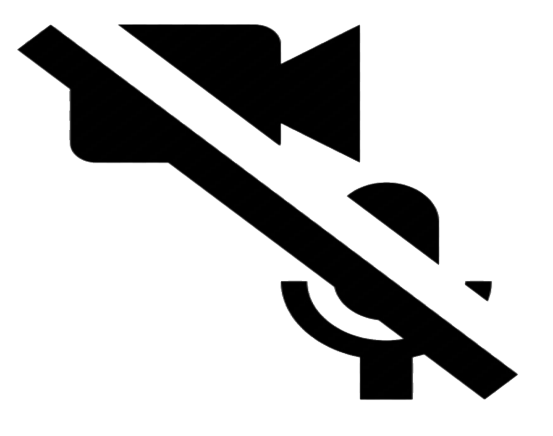

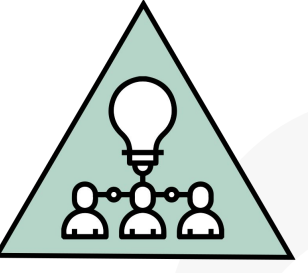

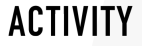

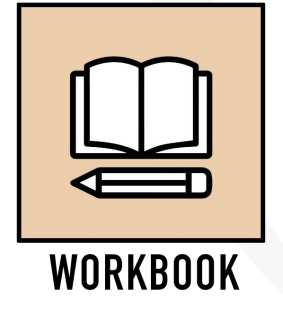

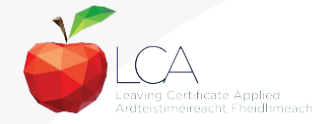

03 August 2020 This is the slide footer and goes here **10**

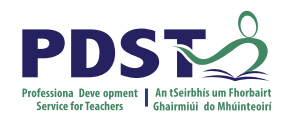

## **Modules in LCA English and Communications**

There are **four** modules to be completed sequentially in English and Communications in the Leaving Certificate Applied programme

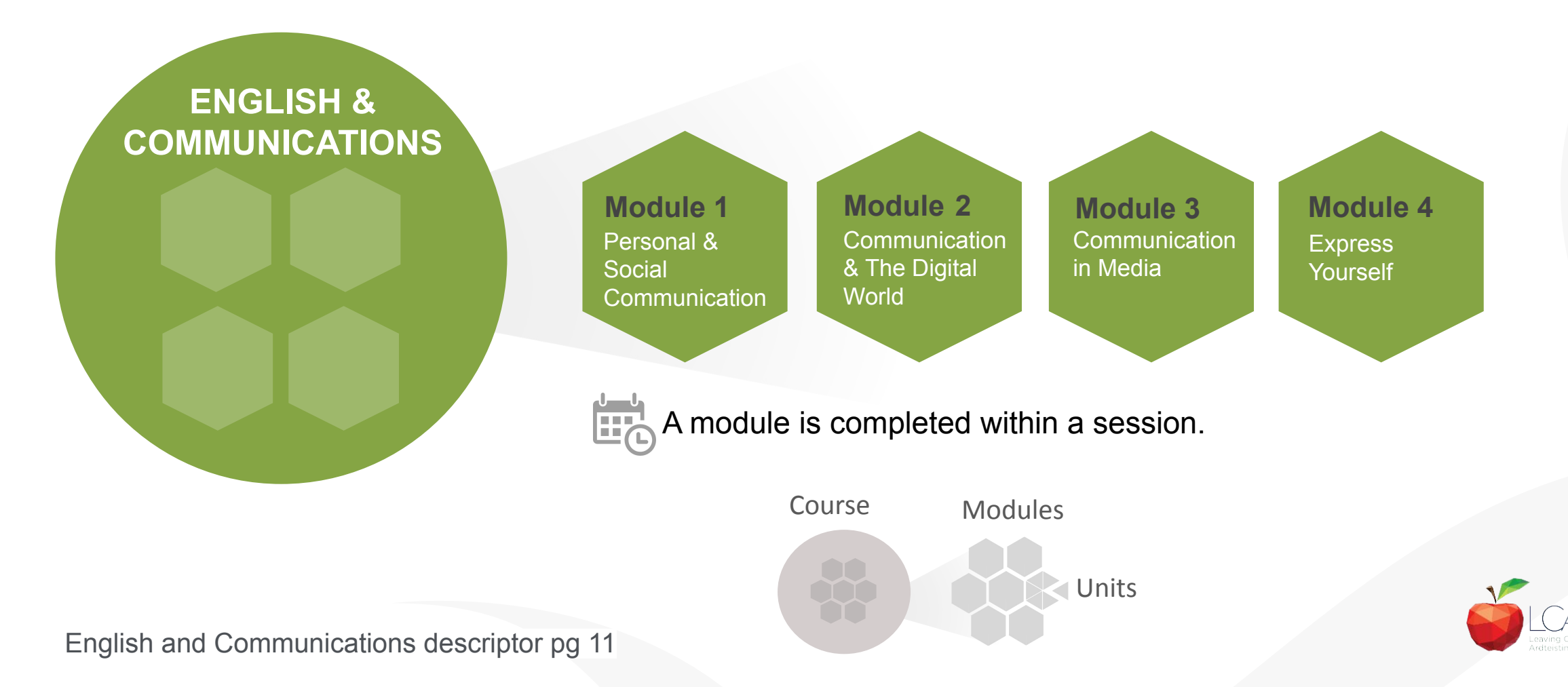

[www.menti.com/yn168ayq66](http://www.menti.com/yn168ayq66)

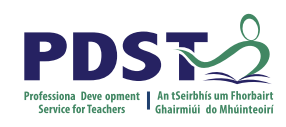

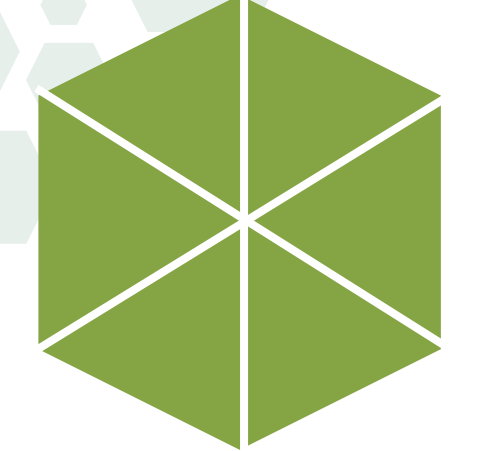

### **Module 2 Communication and the digital world**

# **Units**

**Unit 1** Digital Identity

**Unit 2** Digital Safety

**Unit 3** Digital Citizenship and Global Communication

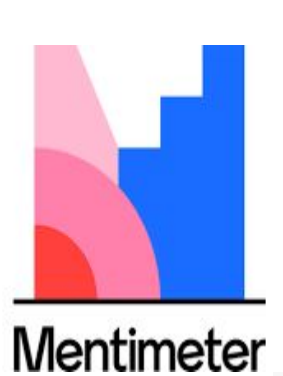

#### **Breakout Room**

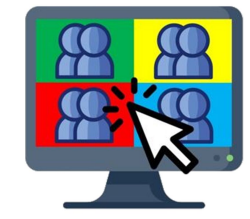

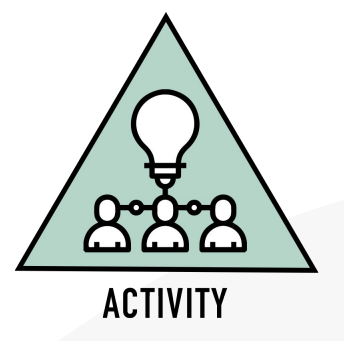

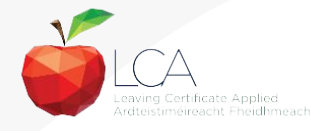

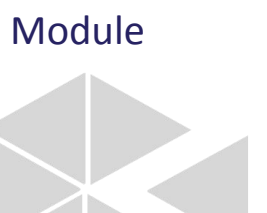

Units

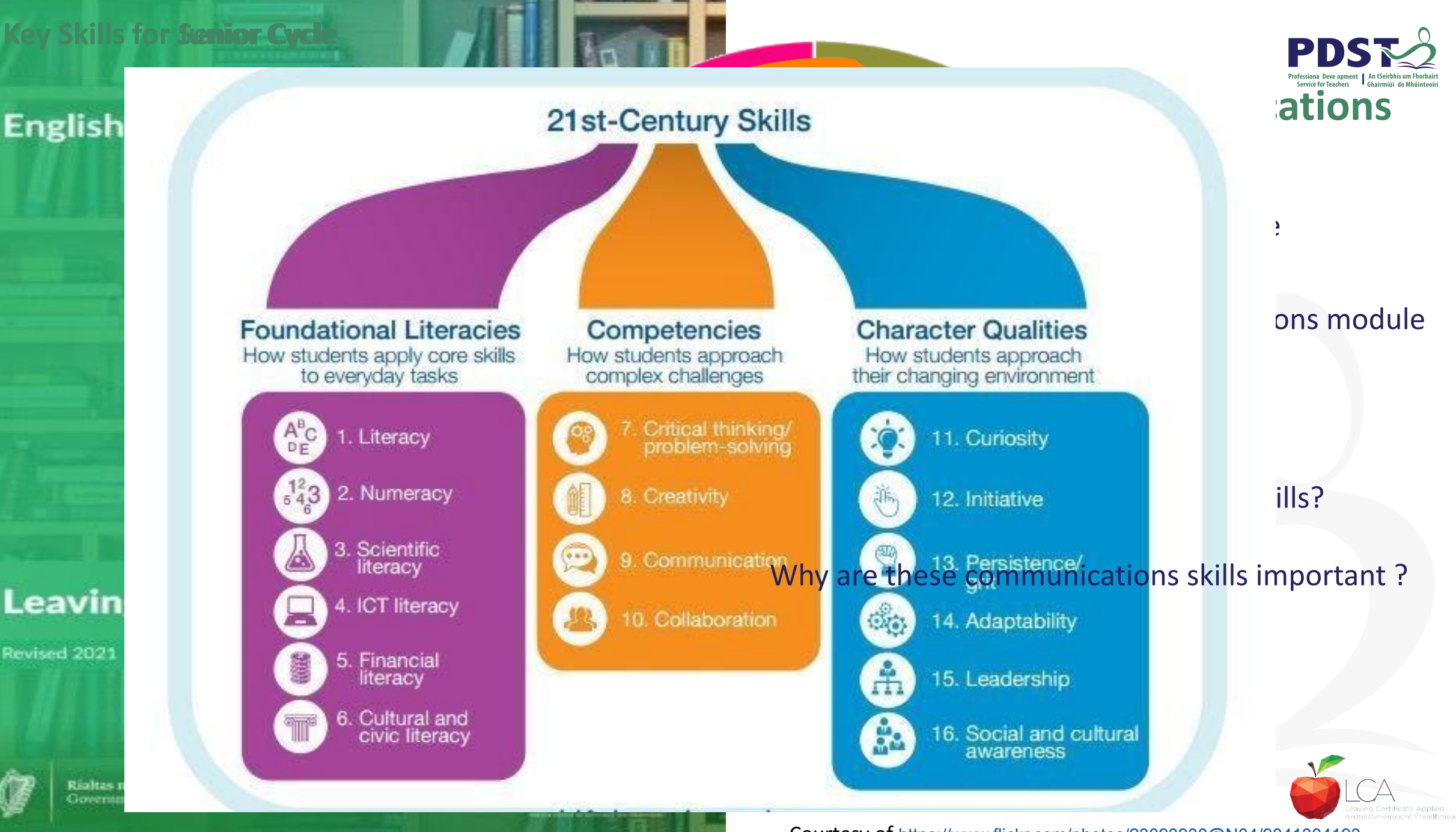

Courtesy of <https://www.flickr.com/photos/23093930@N04/9041304193>

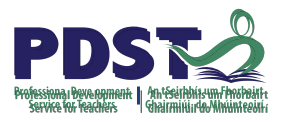

### **Transdisciplinary nature of revised module descriptors**

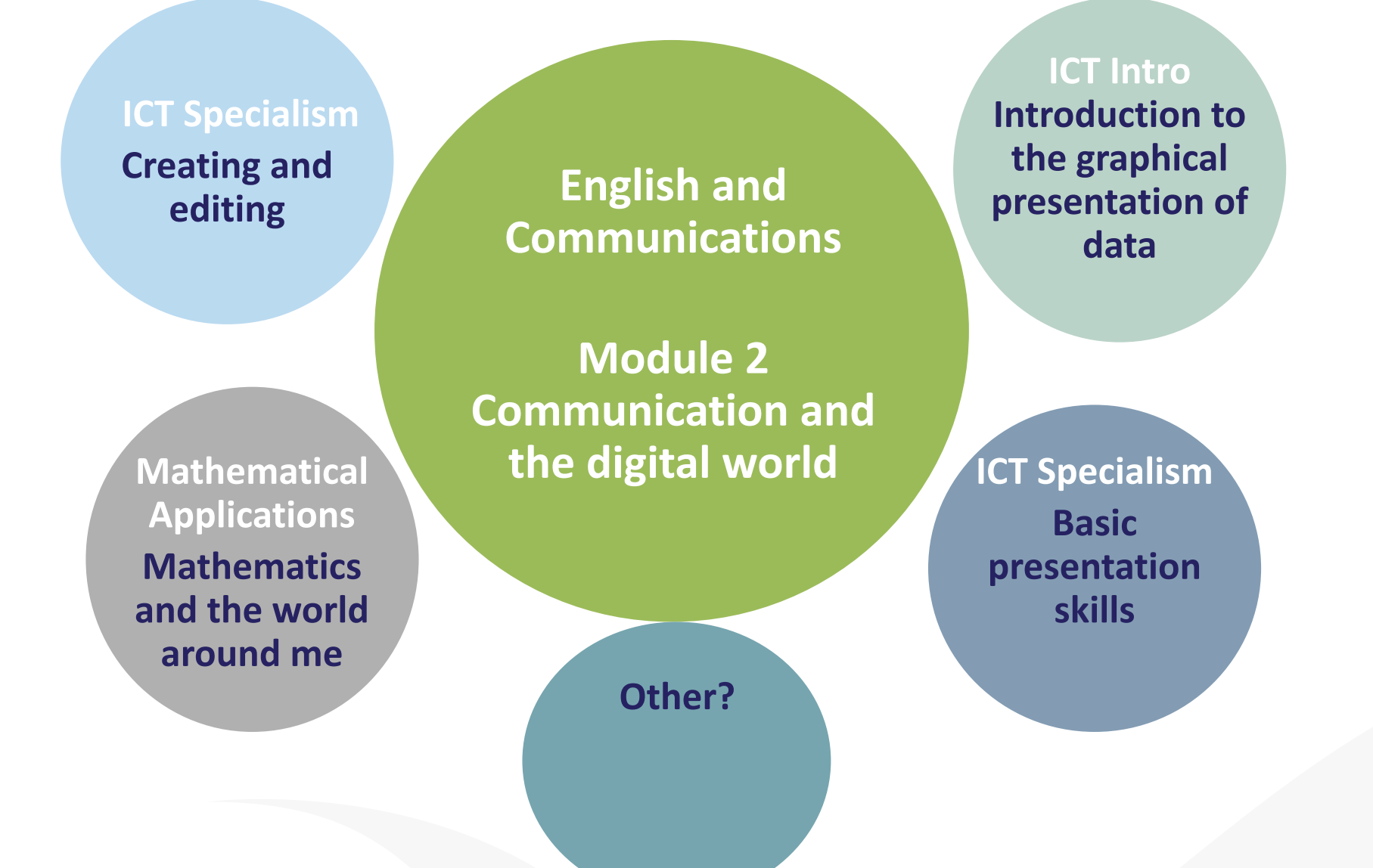

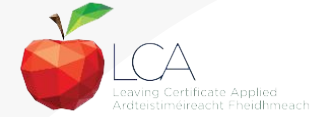

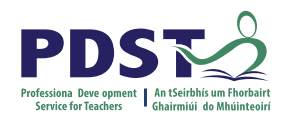

### **Module 2 Unit LO 3.3 Understand, comprehend and analyse multimodal texts**

'S Odvertisements Rrnadcasto upedrawingText Messages Presentatio Screencasts

'Multimodal texts include the combination of a variety of forms of communication such as print text, digital text, visual images, audio (eg. a performance or event) and spoken word.'

Pg. 38 LCA English and Communications module descriptor

#### Key assignments can be multimodal

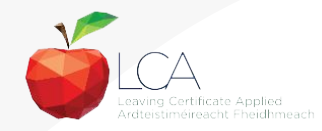

# **Students working with multimodal texts**

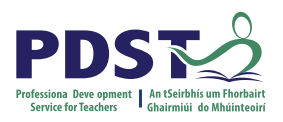

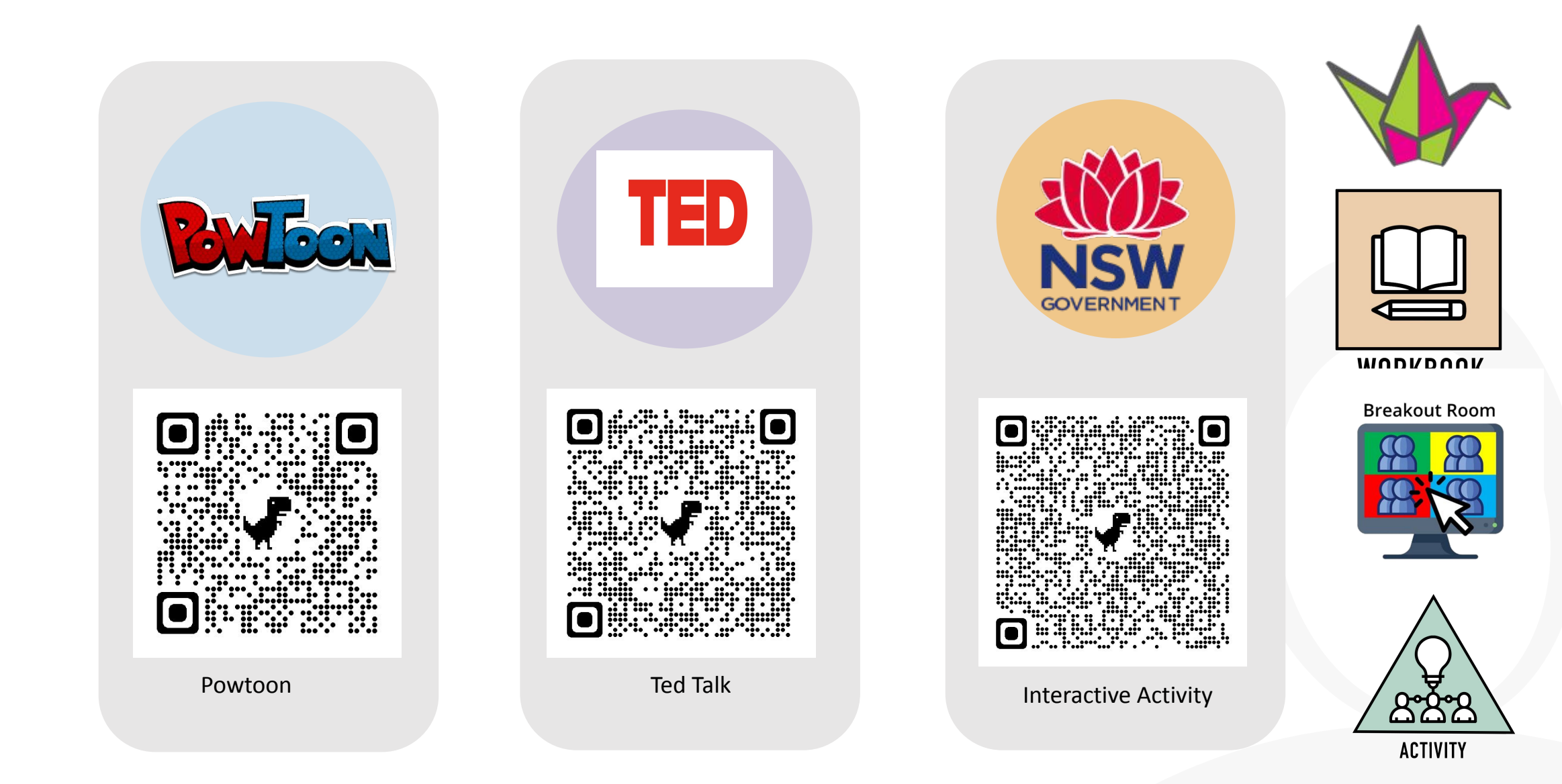

# **Planning for inclusion of all learners**

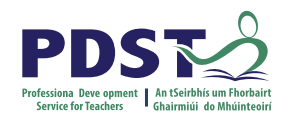

### **The Principles of Universal Design for Learning**

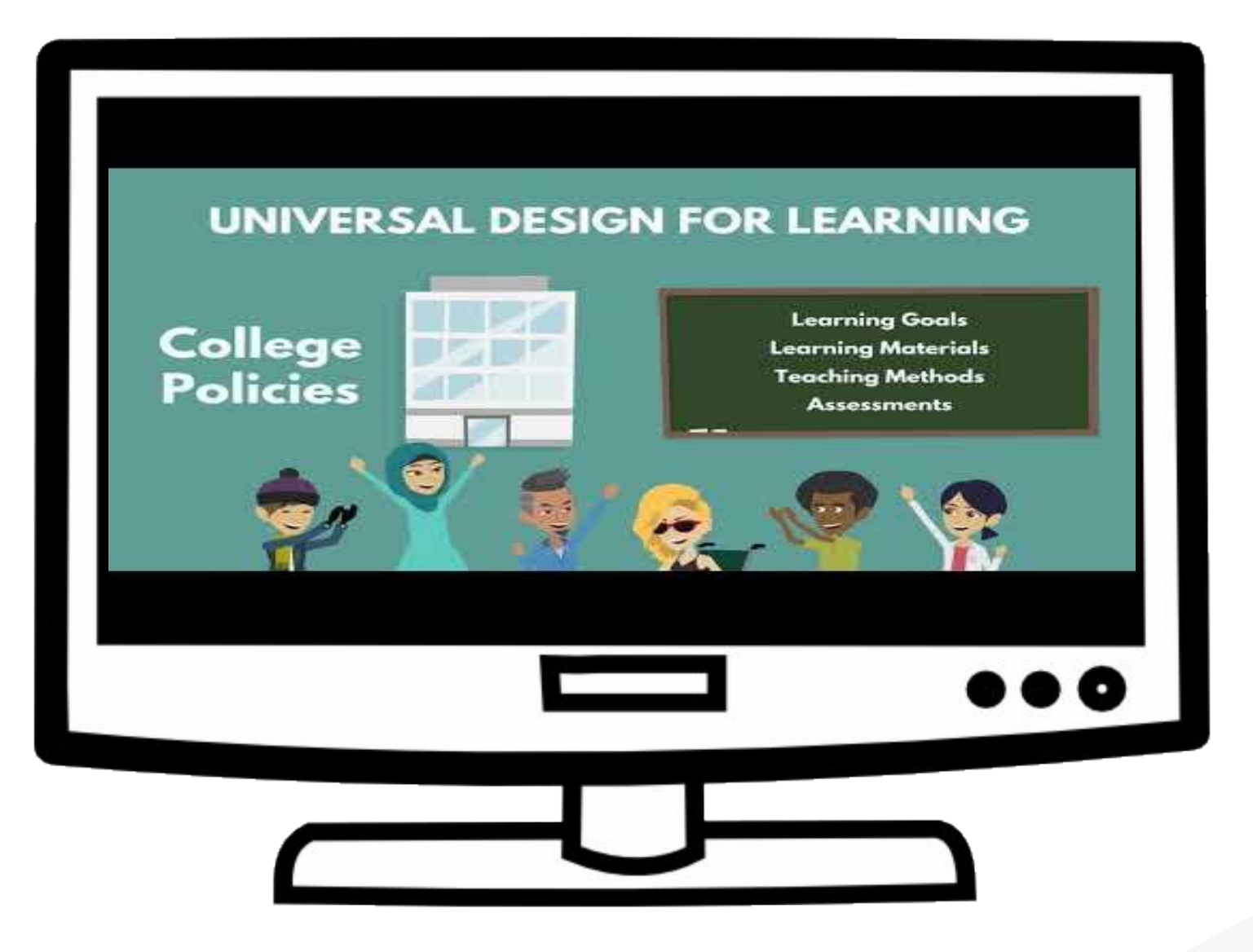

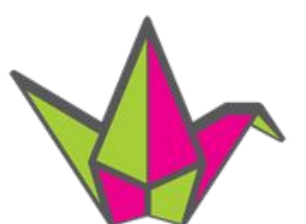

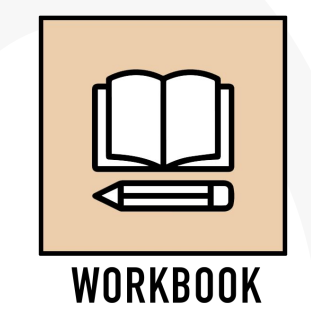

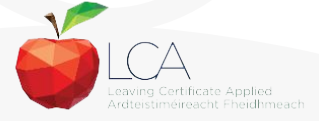

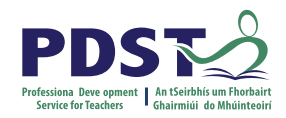

## **Areas of further support**

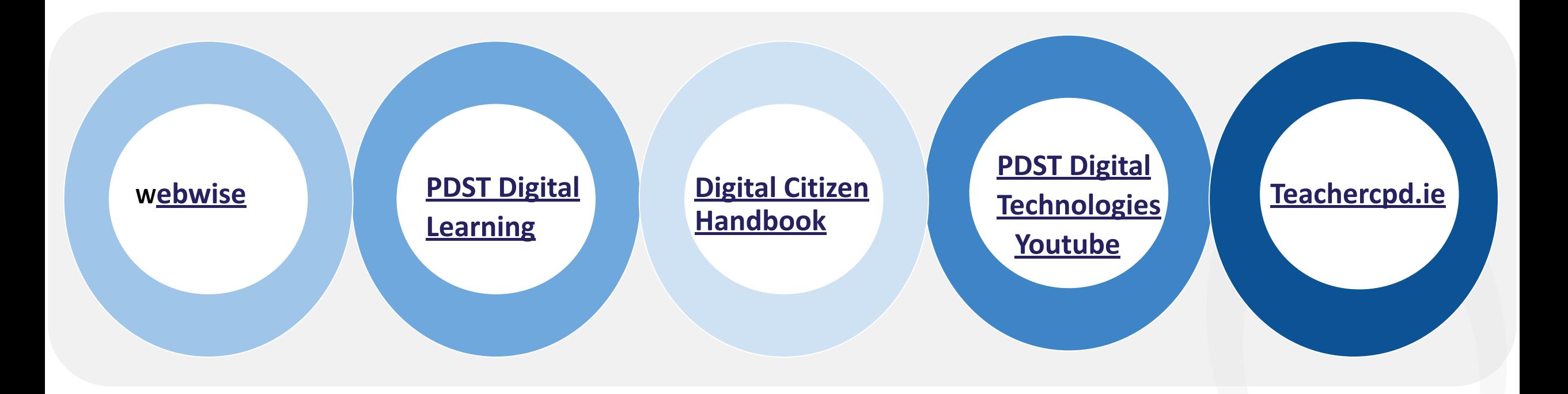

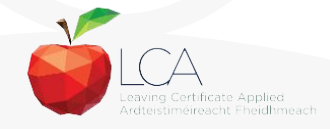

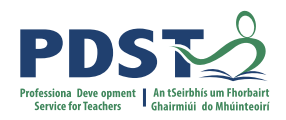

### **Session 1**

### **By the end of this session participants will have:**

Gained an understanding of the timeline, scope and suite of supports provided by the PDST

Collaborated to share experiences, resources and best practice, for the purposes of teaching Leaving Certificate Applied English and Communications

Been introduced to module 2 'Communication and the digital world' and the associated units and learning outcomes

Explored planning for inclusion through the framework of Universal Design for Learning

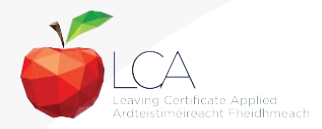

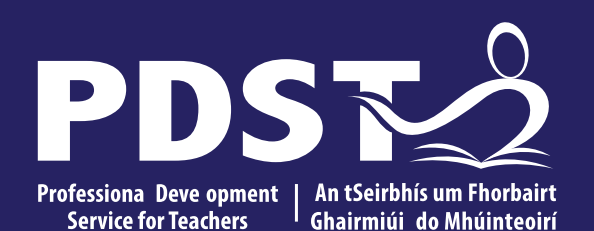

An Roinn Oideachais Department of Education

# **LCA English and Communications**

Day 3

Session 2

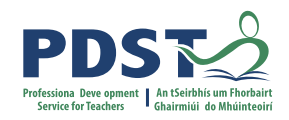

### **Session 2**

### **By the end of this session participants will have:**

Examined strategies to help students develop the skills of evaluation and research

Explored teaching, learning and planning approaches for module 2

Engaged with an integrated language approach in LCA English and Communications

Collaborated with others to explore the concepts of digital literacy, digital identity and digital safety.

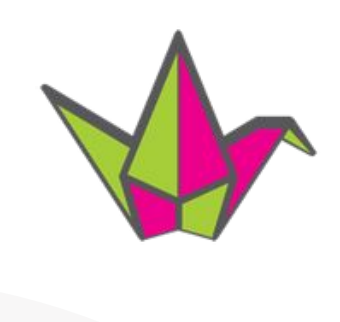

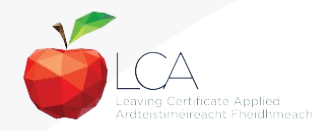

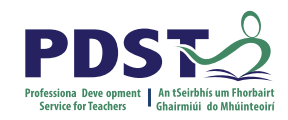

# **Literacy and the digital world**

'Literacy includes the capacity to read, understand and critically appreciate various forms of communication including, spoken language, printed text, broadcast media and digital media.'

*National Strategy: Literacy & Numeracy for Learning and Life 2011-2020 (***2017***, p 12)*

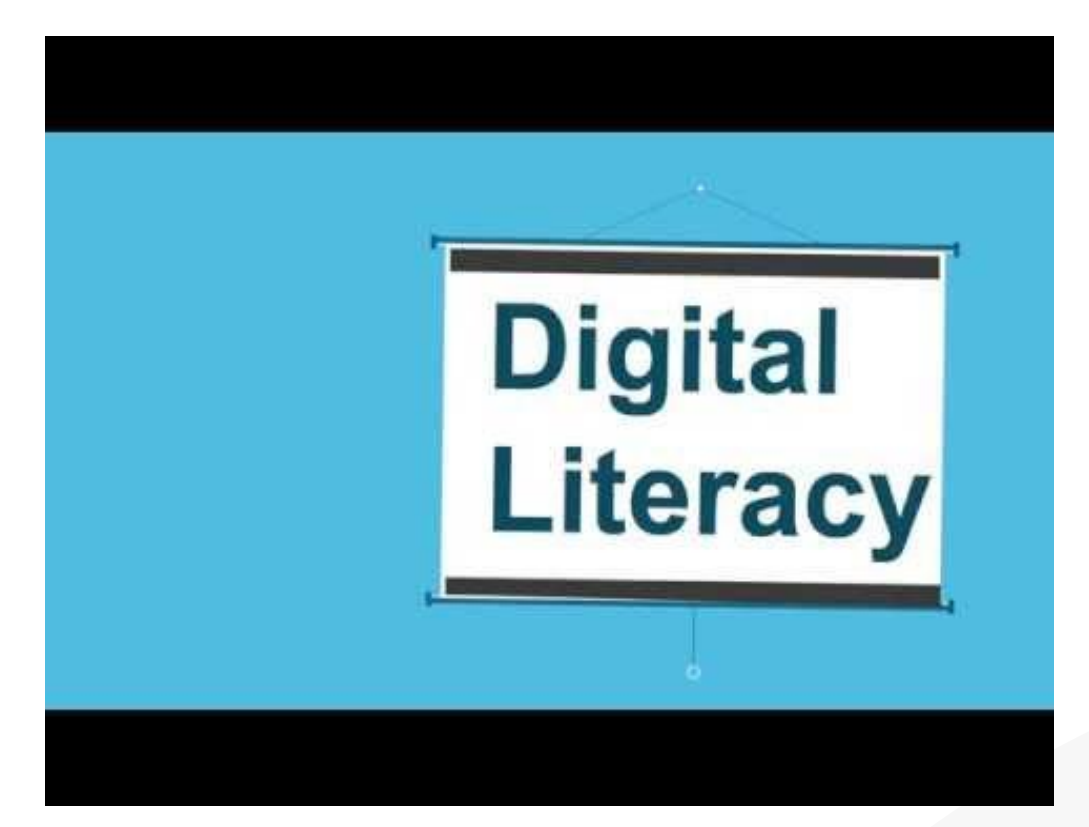

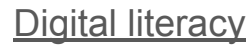

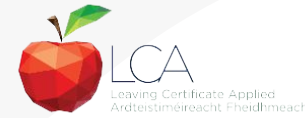

**WORKBOOK** 

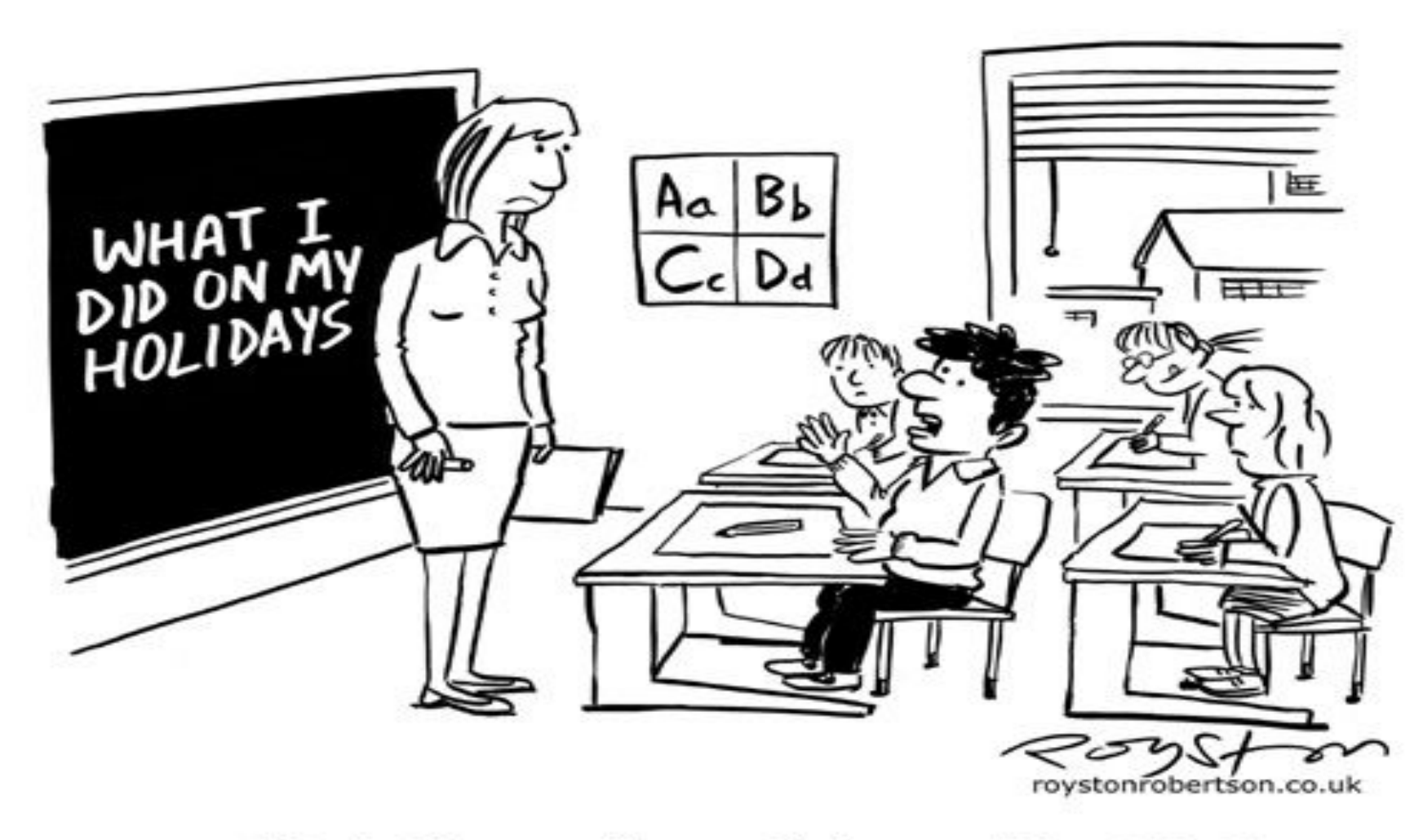

"Can't I just email you a link to my blog, Miss?"

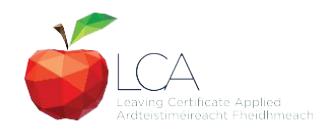

**LO 3** Identify bias in digital texts **LO 4** Employ criteria for analysing digital texts

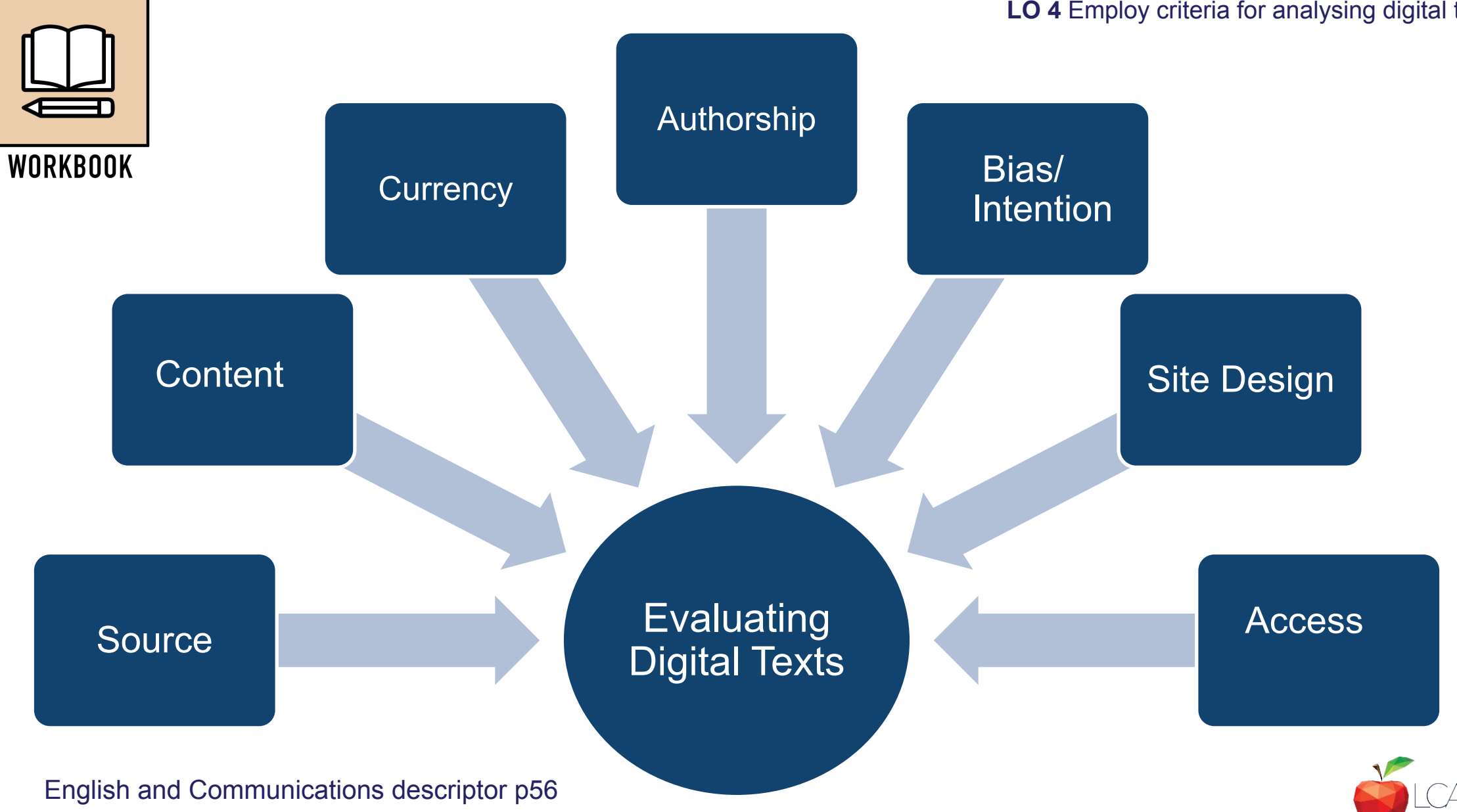

#### Learning outcome 3:

### Identify bias in digital texts

#### Learning outcome 4:

Research a topic online and employ criteria for analysing digital texts, such as authenticity, authorship, bias, objectivity, accuracy and purpose

Key Assignment 1

Research a subject of interest to you and using a template, analyse the websites consulted.

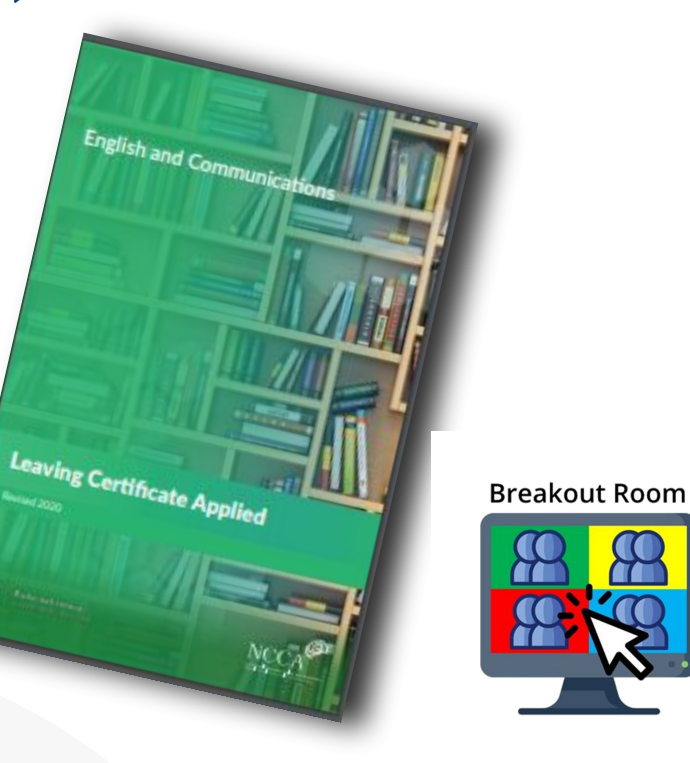

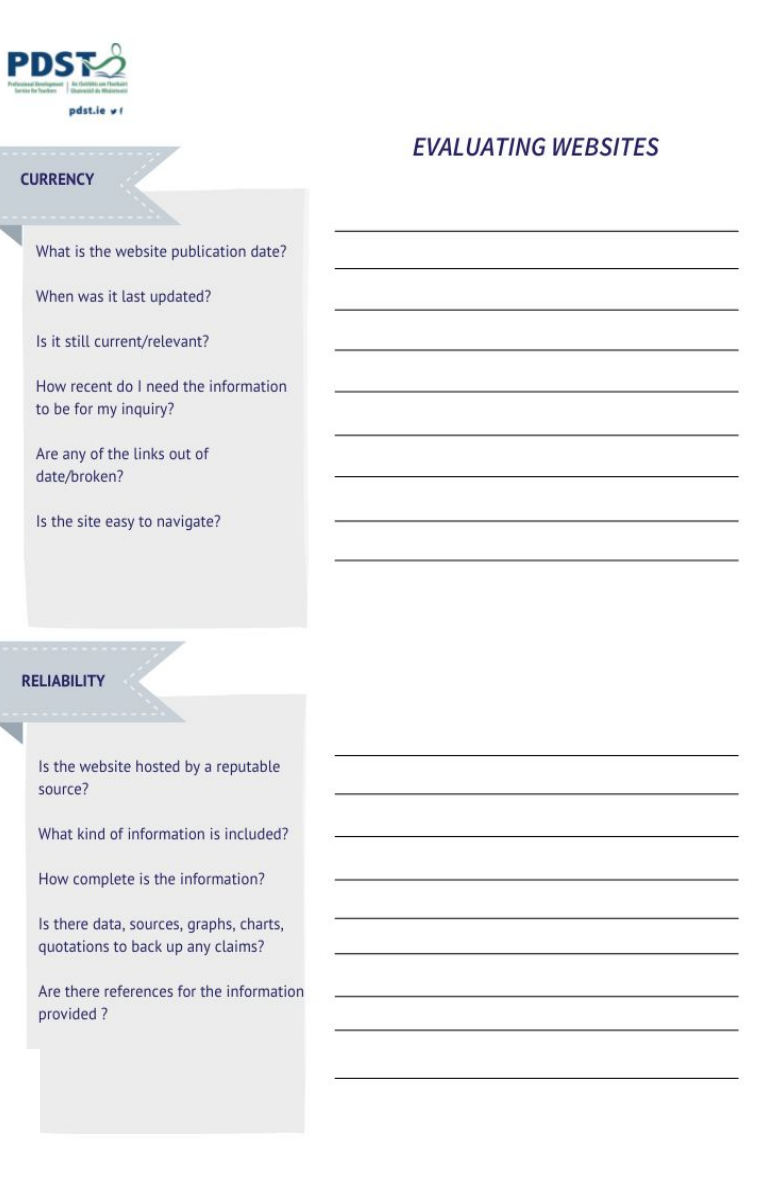

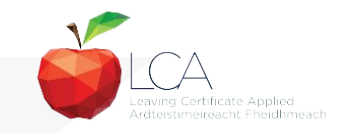

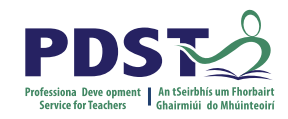

# **Supporting students in developing research skills**

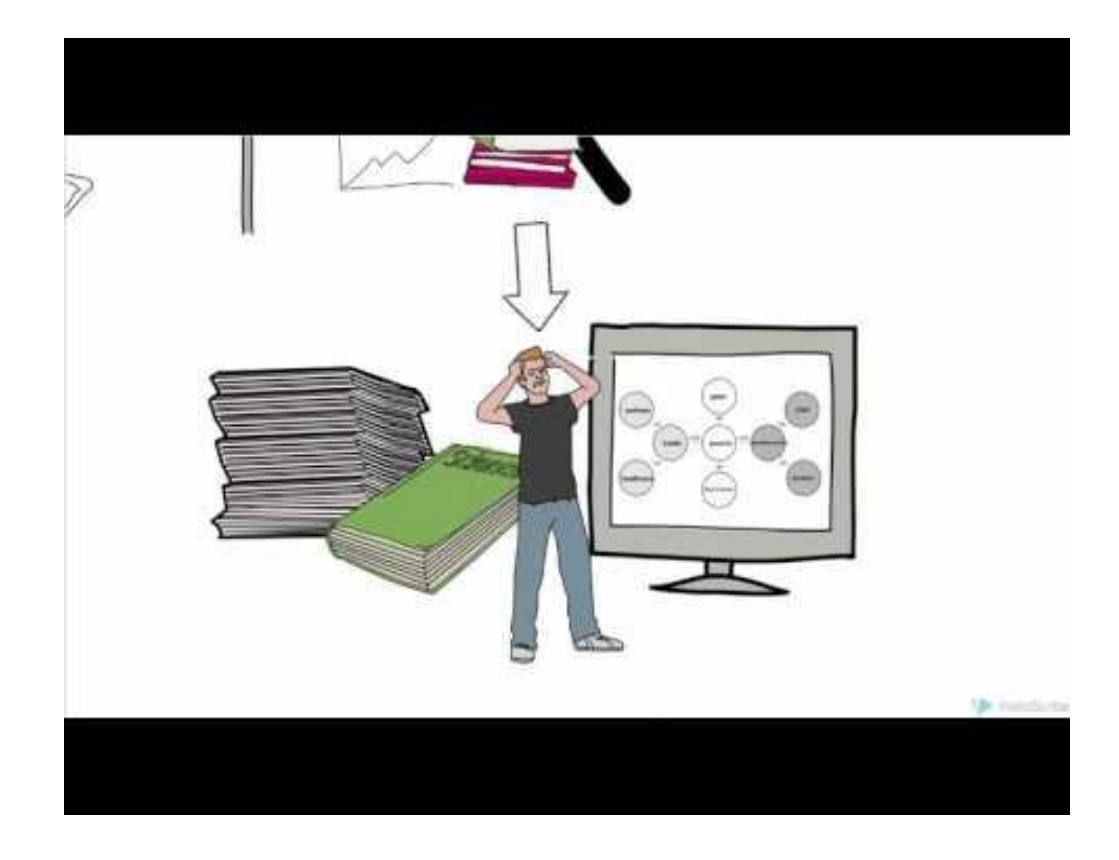

[search versus research](https://www.youtube.com/watch?v=minZ0ABVqyk)

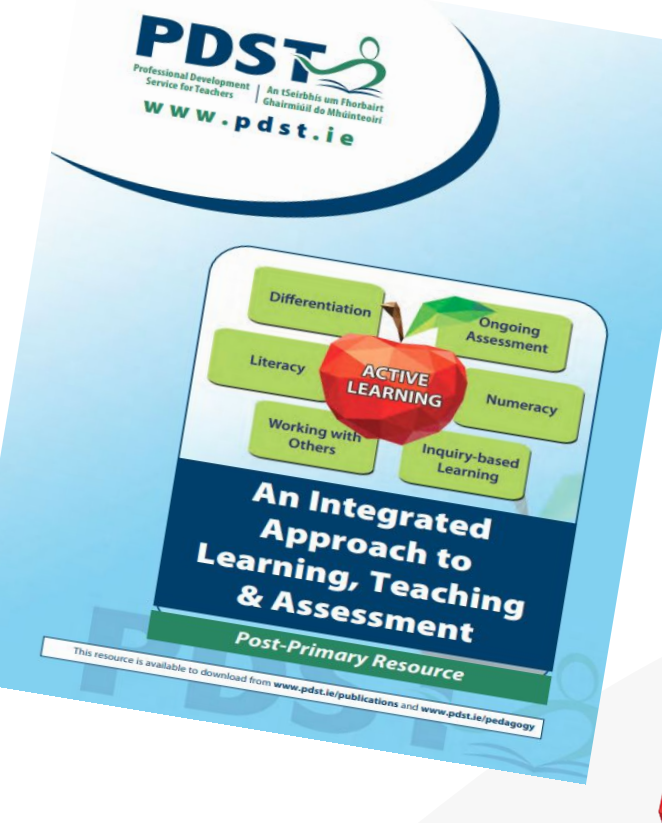

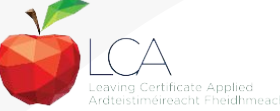

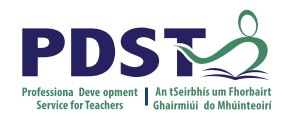

### **Using an integrated language approach**

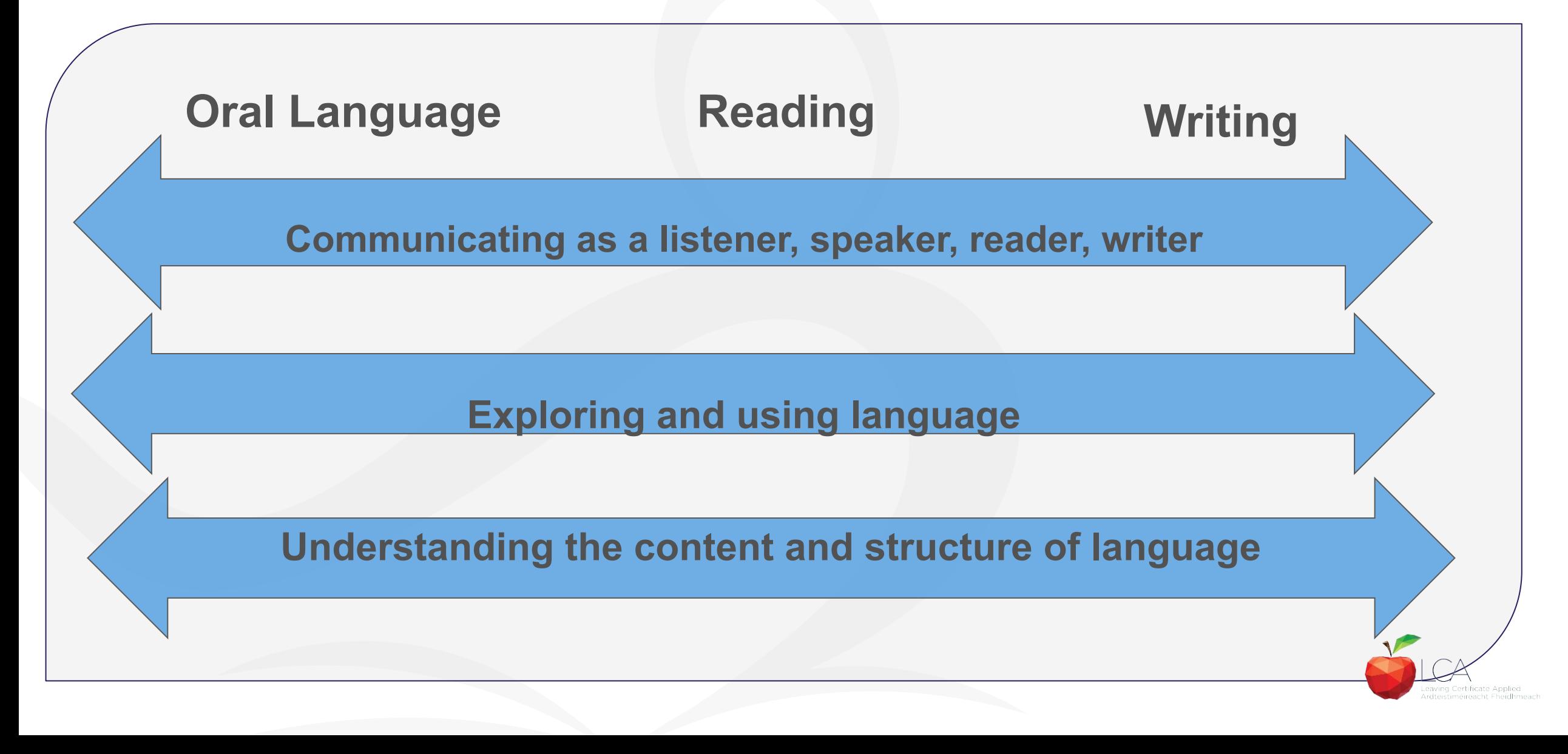

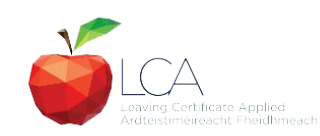

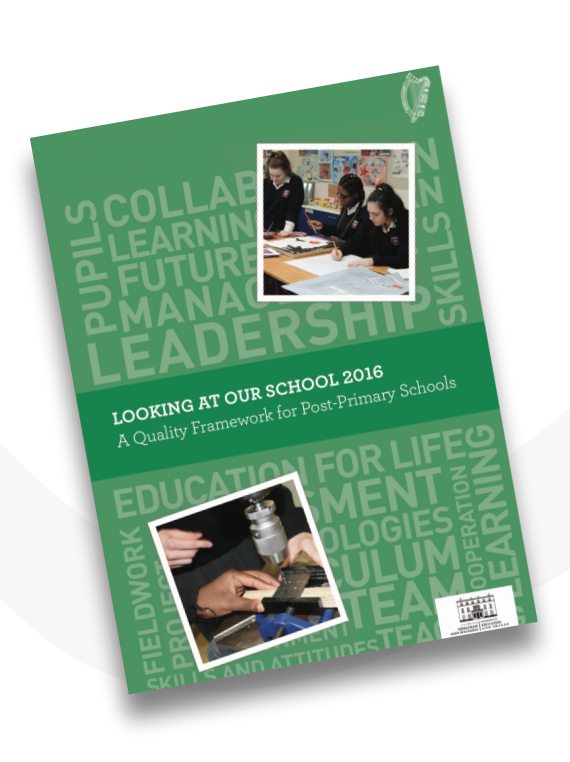

Domain 3 Teachers' Individual Practice

Methodologies to support the learning outcomes in units 1 & 2

The teacher selects and uses teaching approaches appropriate to the learning intentions and students learning needs

Students engage purposefully in meaningful learning activities

**Breakout Room** 

Experiences

Domain 2 Learner

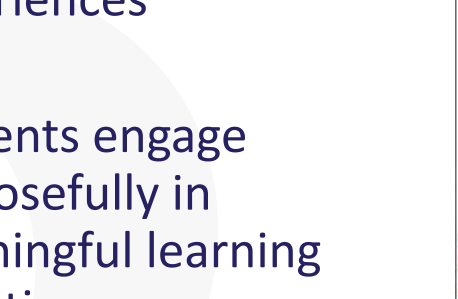

WORKBOOK

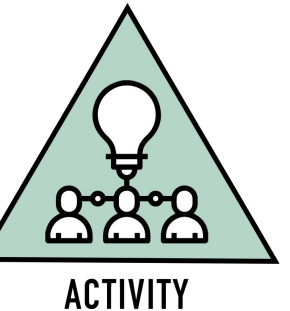

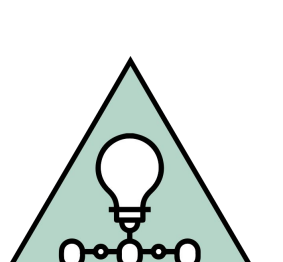

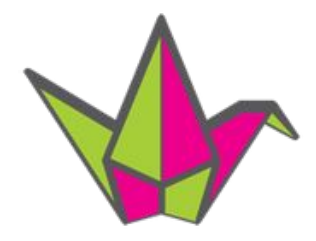

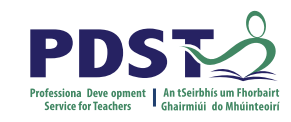

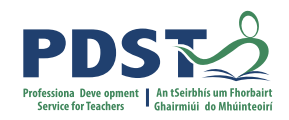

### **Session 2**

### **By the end of this session participants will have:**

Examined strategies to help students develop the skills of evaluation and research

Explored teaching, learning and planning approaches for module 2

Engaged with an integrated language approach in LCA English and Communications

Collaborated with others to explore the concepts of digital literacy, digital identity and digital safety.

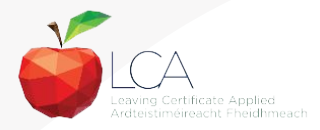

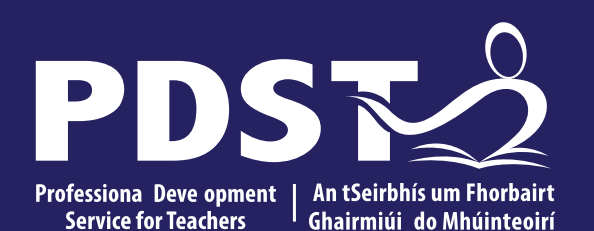

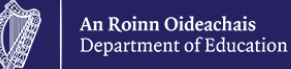

# **LCA English and Communications**

Day 3

# Session 3

**30** This is the slide footer and goes here 03 August 2020

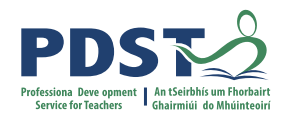

# **The day so far**

#### What would we like to know more about? **Mentimeter**

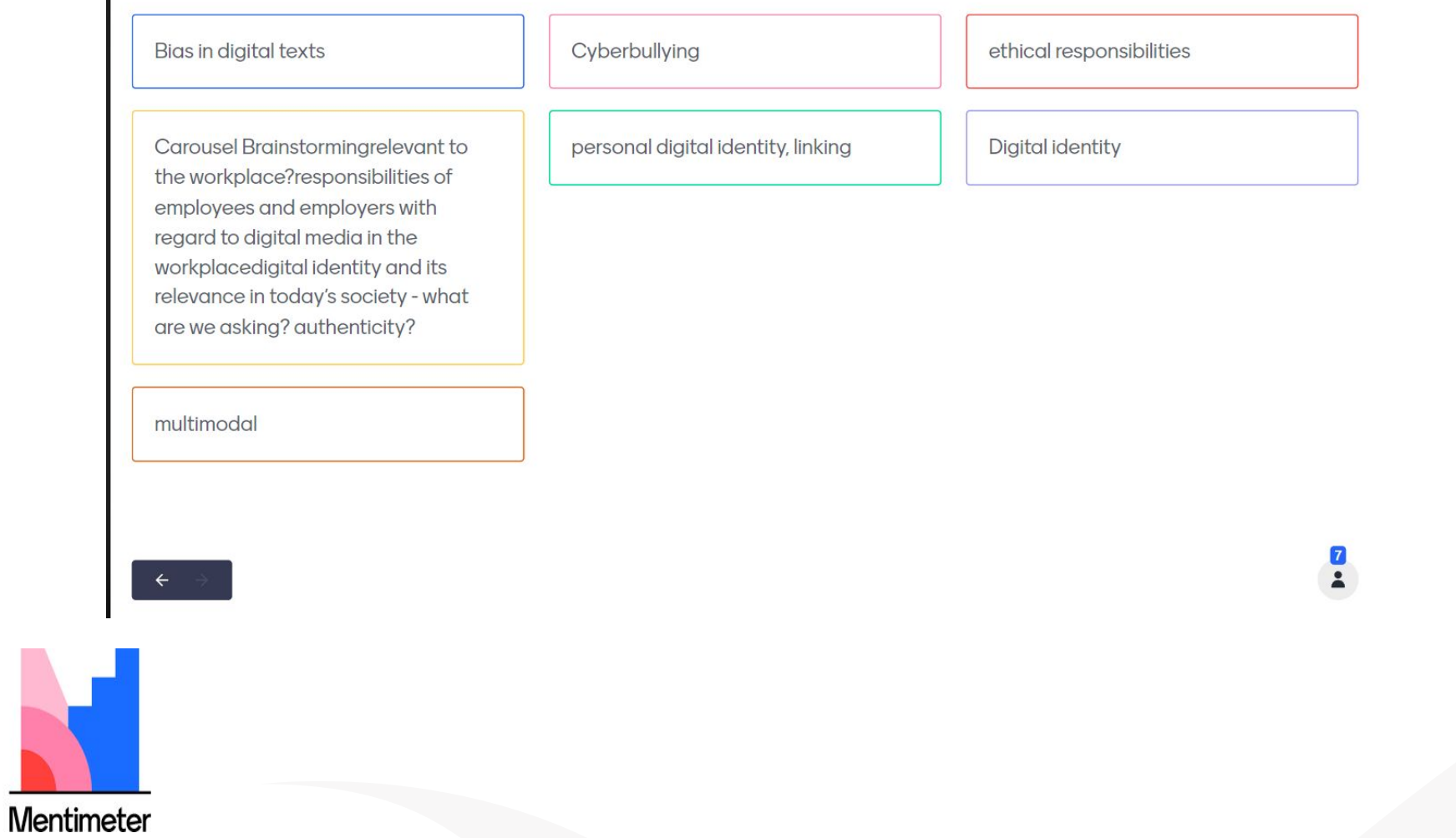

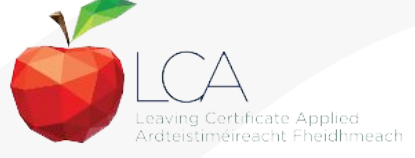

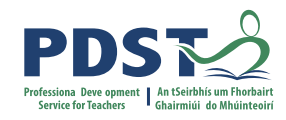

### **Session 3**

**By the end of this session participants will have:** 

Looked at ways of enabling their students to broaden their horizons to a global scale

Explored the concept of digital citizenship in the context of English and Communications

Focused on enquiry-led research

Had an opportunity to plan a unit of learning.

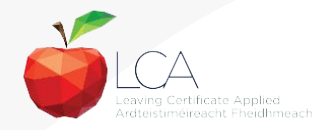

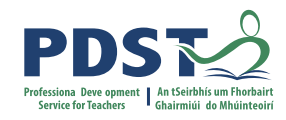

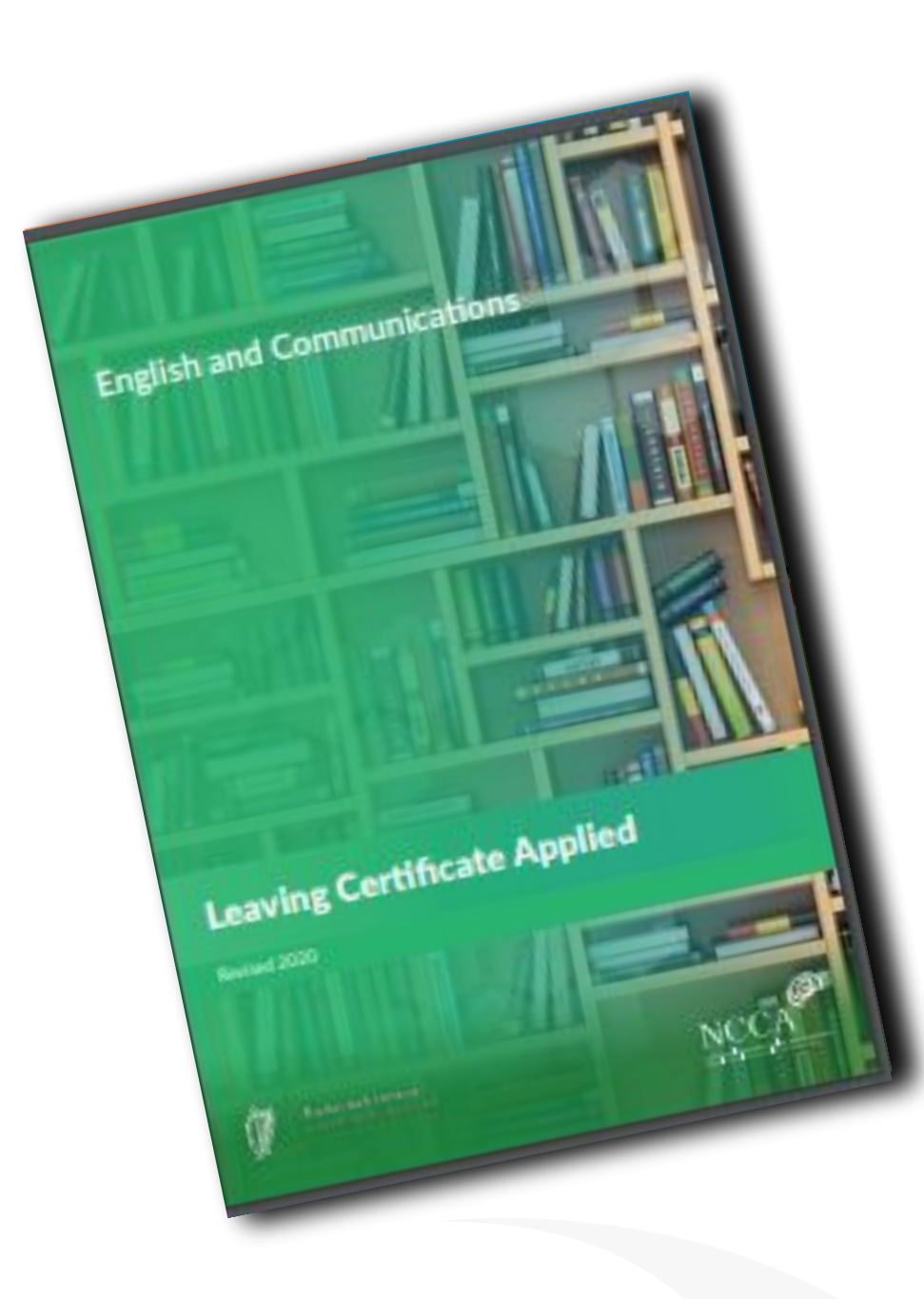

### **A digital citizen is someone who... The experience of Senior Cycle**

'is **able to actively, positively and responsibly** engage in both on and offline communities, whether local, national or global'... 'competence building is a **lifelong process** ' resourceful, to be **confident**, to **participate**  COE Digital Citizenship Education Handbook (page 12) learning, and to develop an **ability to learn** 'The vision of senior cycle sees the learner at the centre of the educational experience. That experience will enable students to be **actively** in society, to build an interest in **throughout their lives**.'

LCA English and Communication Module Descriptor page 6

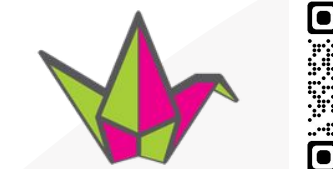

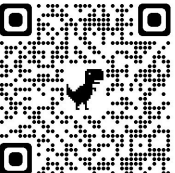

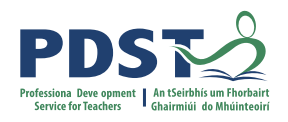

# **Digital citizenship**

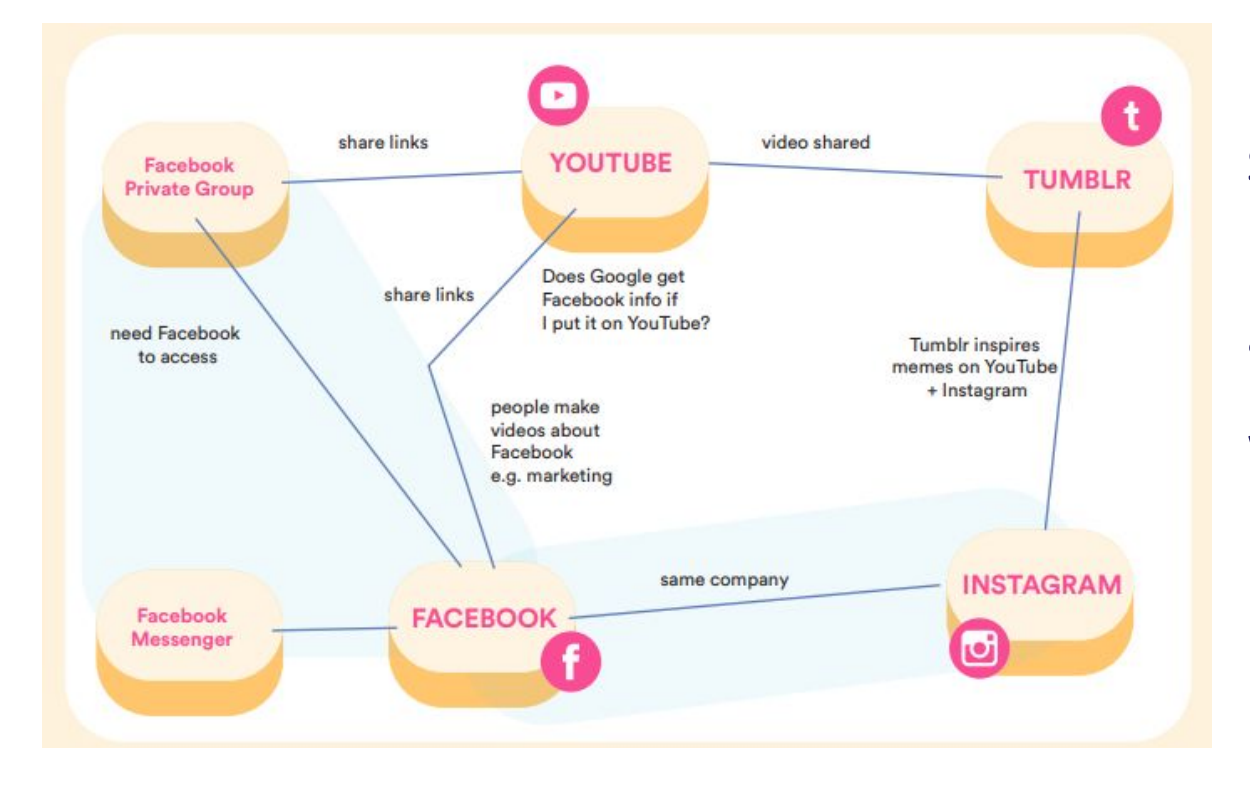

### **Learning Outcome 3.1**

Recognise and reflect upon the personal and ethical responsibilities of being a digital citizen

### Step by step guidelines

Individual, group or whole class, activity

Workbook based, multi-modal 'pin and string' or digital mind mapping tools

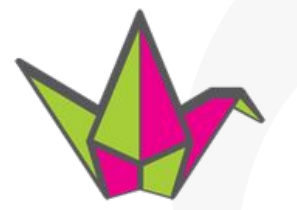

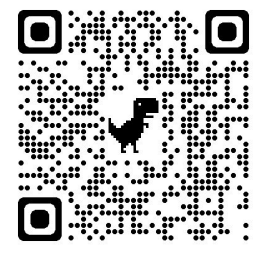

**WORKBOOK** 

'Broaden horizons to a global scale... use mind-mapping exercise to illustrate' Teacher Guidelines, page 38, module descriptor

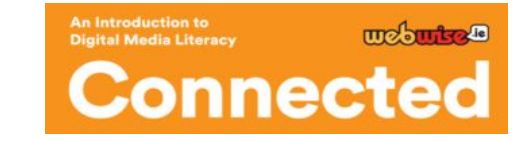

# **Personal and ethical responsibilities of digital citizenship**

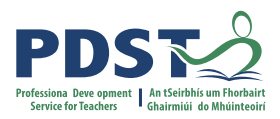

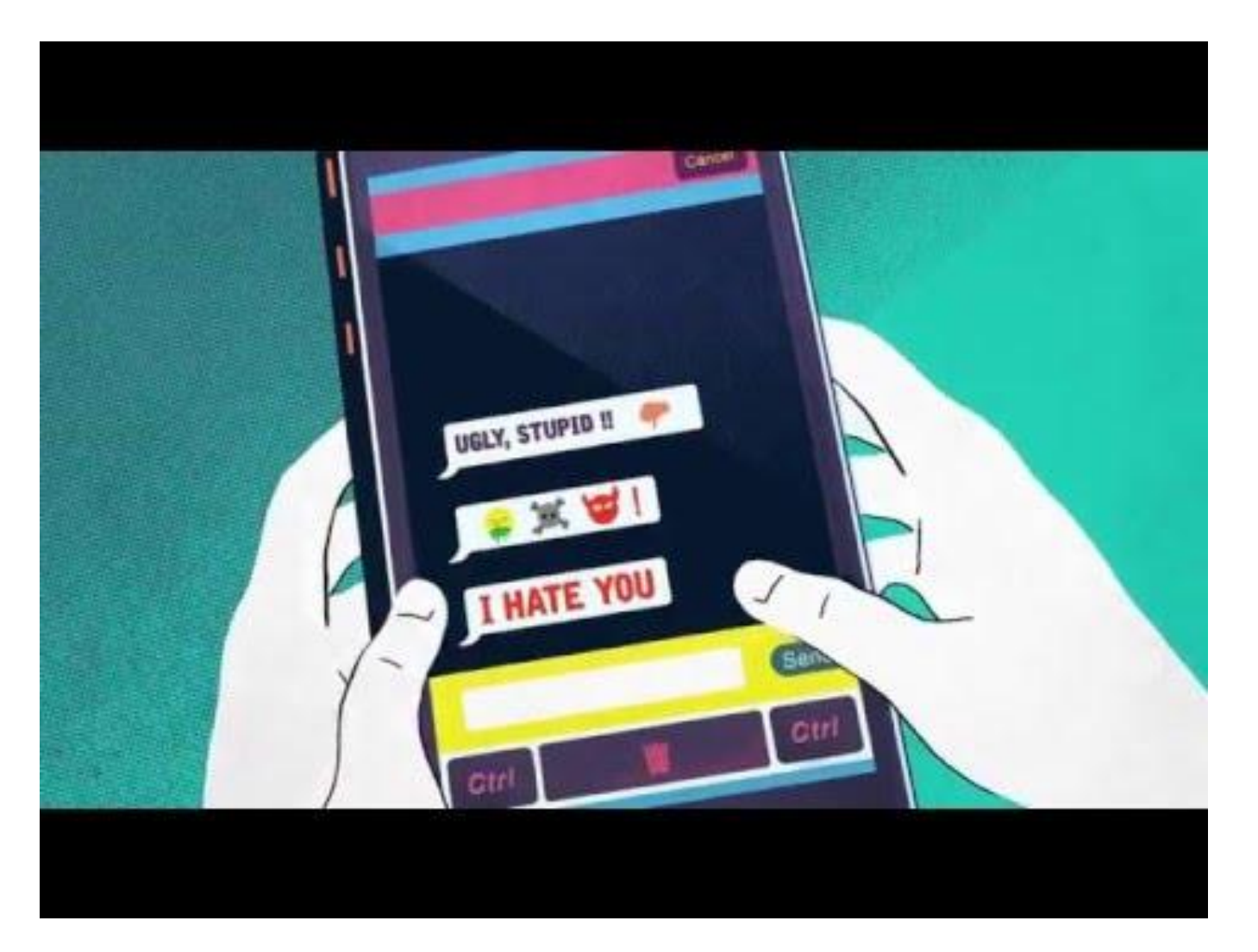

Learning Outcome 3.1 Recognise and reflect on the personal and ethical responsibilities of being a digital citizen

### **Ignore? Block? Report?**

Individual, group or whole class, activity

Worksheet, placemat, walking debate

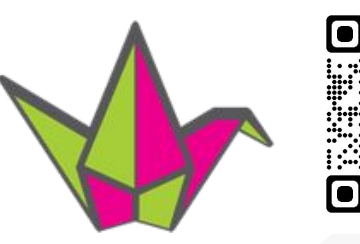

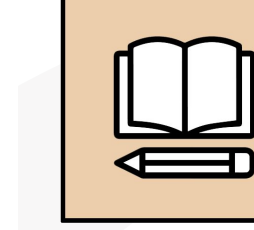

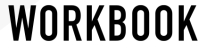

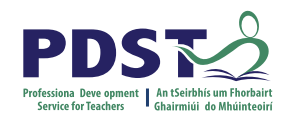

### **Student reflection**

#### **VERBAL** Gooperative Learning Groups Key Assigniti<del>ch P2</del>:4 Reflection **VISUAL** Recognise and the flect upon the personal and ethical responsibilities of being as Reflective Drawing Portfolio **Learning Outcome 1.2**  Recognise and critically **reflect** on the responsibilities of employees and employers with regard to digital media in the workplace. **Learning Outcome 3.2**  digital citizen. Update the reflective journal with **reflections** on the key points of this module and how your experience in the workplace has influenced your thoughts.

How are your students reflecting on their learning and experiences to date?

Learning outcome 3.2 Conduct enquiry-led research into a global digital communication platform

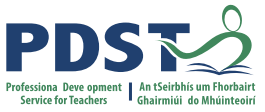

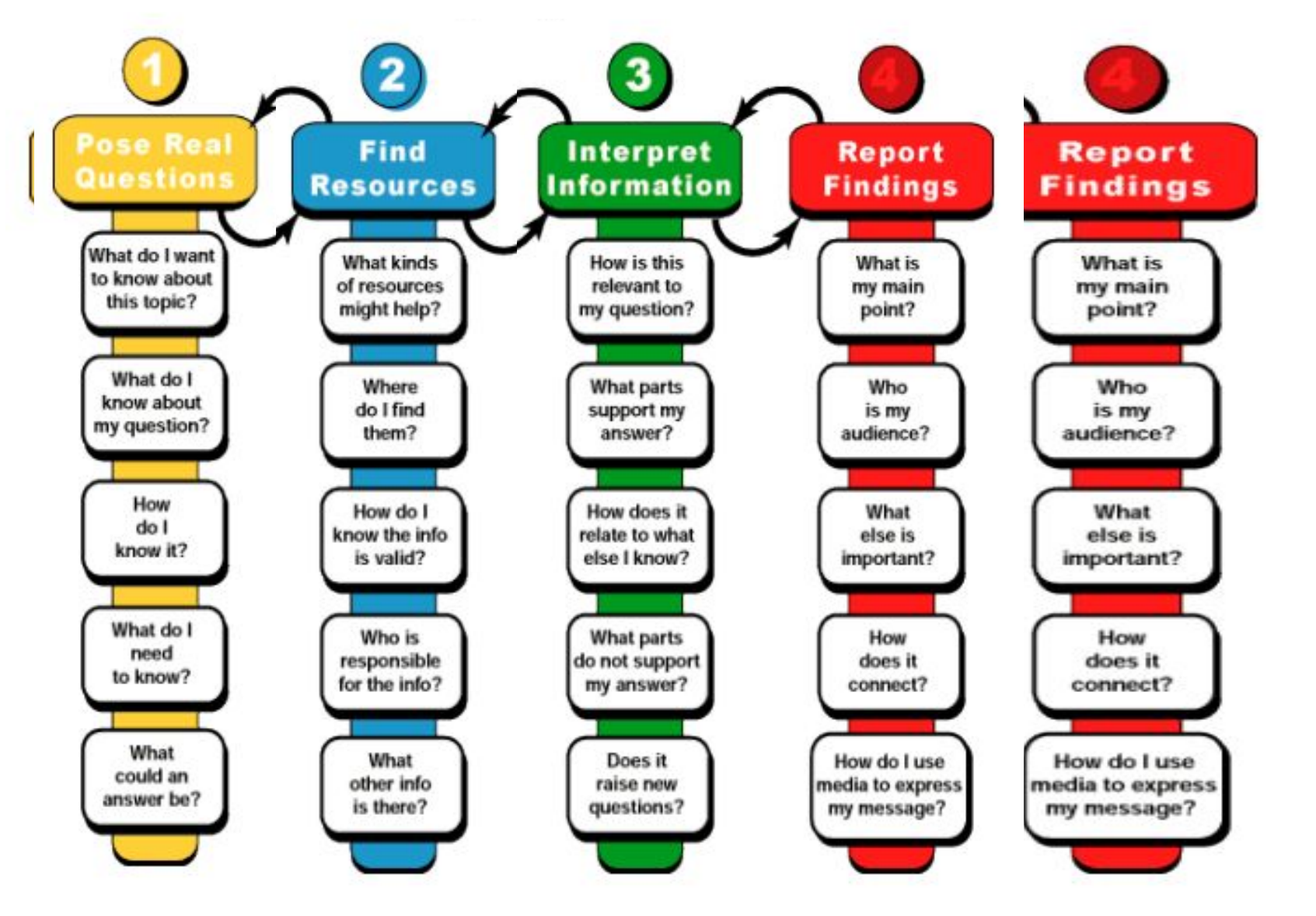

**Bringing it all together Enquiry-led research in LCA**

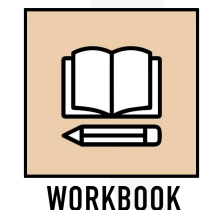

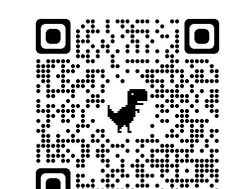

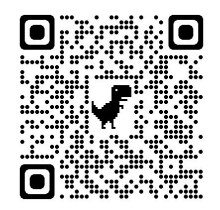

**37** Key Assignment 2.3 Research a global communication platform using online resources and present your findings

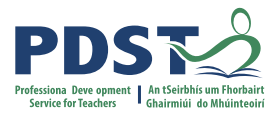

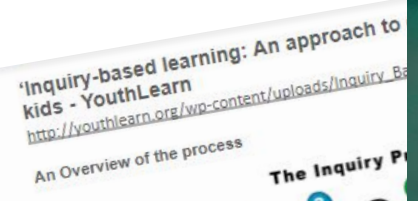

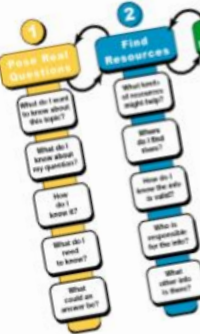

2016 Education Development Center, Inc.

@ 2016 Education<br>This eleven page guide provides a rational<br>This eleven page guide provides a rational This eleven page guide provides a rate.<br>This eleven page guide provides a rate.<br>as it focuses on asking and answering themse This eleven post asking and answering<br>as it focuses on asking and answering<br>learners formulate the questions themes<br>learners for the teacher is to 'g as it focuses<br>learners formulate the questions upon<br>answers. The role of the teacher is to 'g learners former role of the teacher is the<br>answers. The role of the teacher is the<br>encourage them to ask new ones'. The answers. The rem to ask new ones. The<br>encourage them to ask new ones. The<br>guides and facilitators. As it is constru encourage in accilitators. As it is contained<br>guides and facilitators. As it is contained product.

learn' as were<br>Student choice encourages motivative Student choice encourages moved<br>out individually or in groups and wo Student on:<br>out individually or in groups and the<br>learning environment . By building learning environment'. By building<br>learning it enhances self esteem.

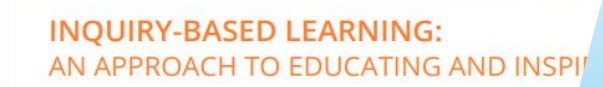

Inquiry-based learning is not a new technique-in fact, it goes back to educ John Dewey-but it does stand in contrast to the more structured, curricul work of today's schools.

Asking questions is at the heart of inquiry-based learning. The goal is not tions, of course, but ones that kids honestly care about. Your role is to g the answers themselves and encourage them to ask new questions alor

Inquiry-based learning is a style particularly well-suited for out-of-scho have a freer hand to complement, enhance, and expand on the work K-12 classes. School-based teachers may not want to go so far as to r the core of their classroom approach. It does, however, offer a powe projects and lab activities.

This resource explains some of the key principles of inquiry-based step information on how to create an inquiry-based project.

### **YouthLearn**

**V** . **P** d<sub>straight on Fhont</sub>

Differentiatio

ACTIVE LEARNING

Numeracy

I want to know:

I already know:

QUESTIONS 1

I think maybe:

I don't know:

Inquiry-based

Learning

Literacy

Working with

Others

**An Integrated** 

Approach to<br>Approach to<br>arning, To

Learning, Teaching<br>& Assessment<br>Pour Processment

**Reaching, Teaching**<br>Post-Priman: **Assessment** 

Post-Primary Resource

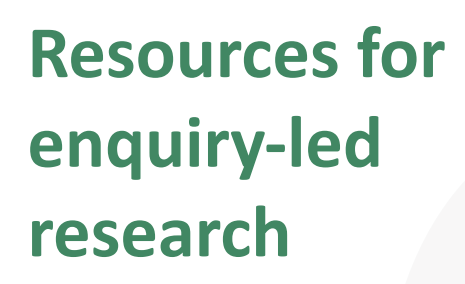

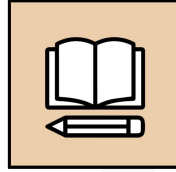

**WORKBOOK** 

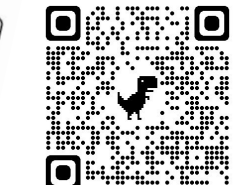

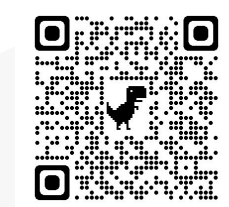

**38**

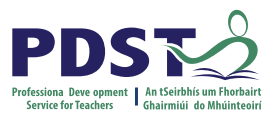

## **What learning opportunities does enquiry-led research offer?**

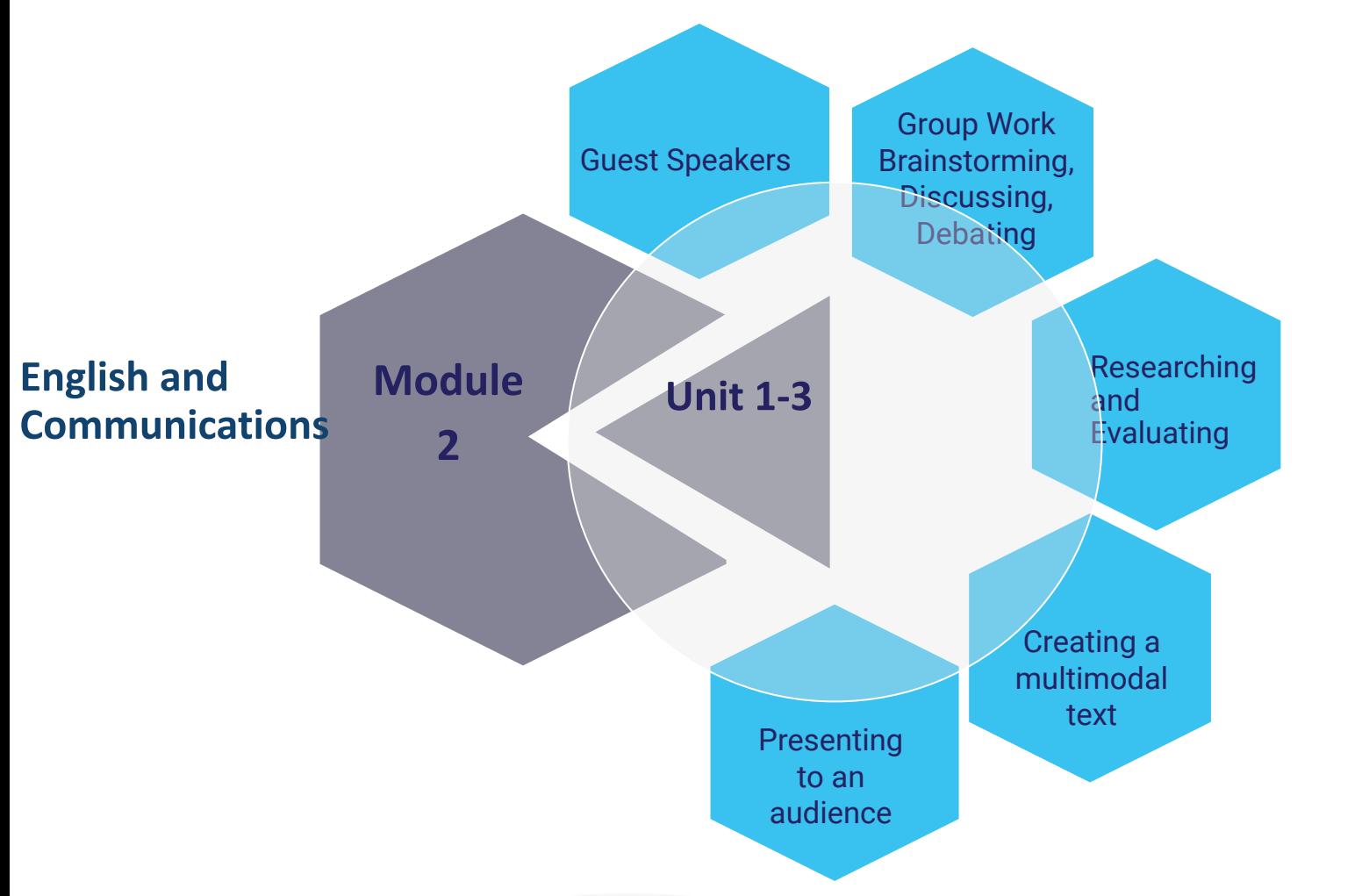

ICT - KA 3: 'Create a promotional document for display that effectively communicates information using a combination of graphics, text and images'

Social Education: 'I contacted an organisation/centre outside school that had information about a contemporary issue and gave a report to my class about what I had found out'.

Others?

What transdisciplinary opportunities does enquiry-led research offer?

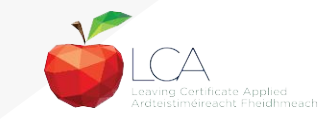

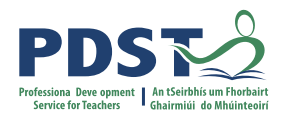

# **Planning a unit of learning**

● Working in groups plan a Unit of Learning for Unit 1, 2 or 3

- Focus on teaching and learning methodologies that emphasise collaborative learning
- Keep in mind your 3 LCA students

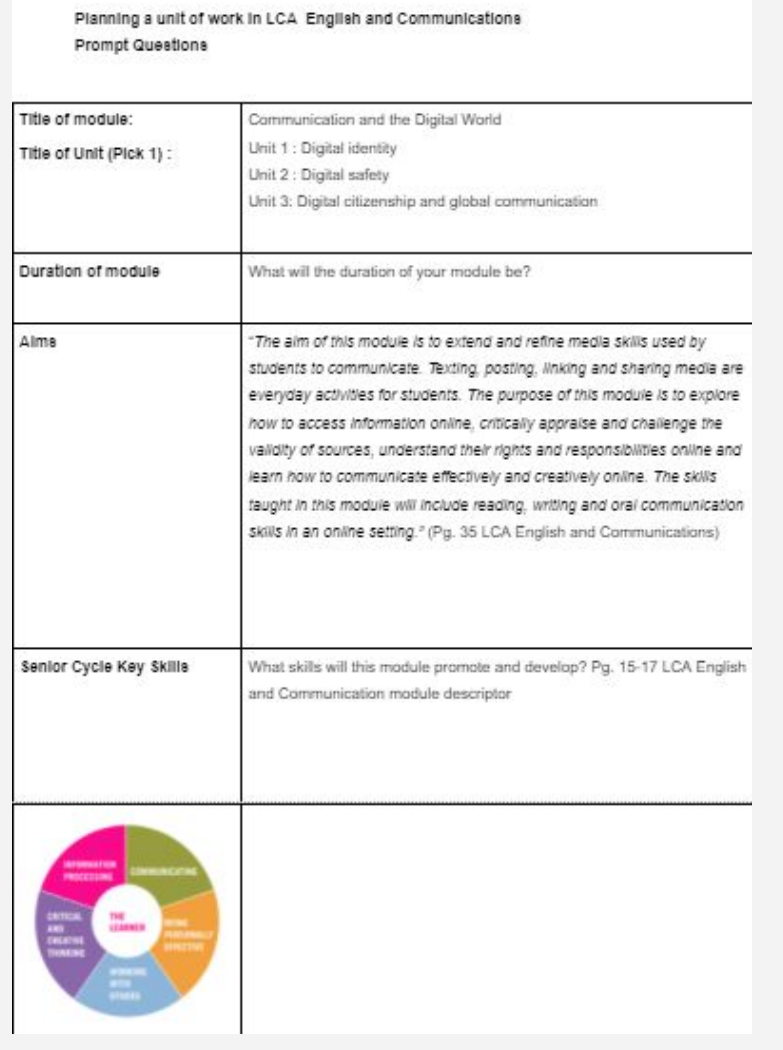

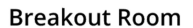

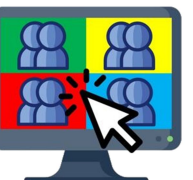

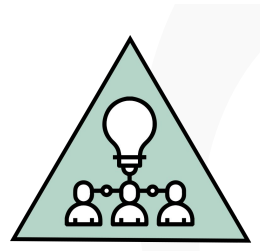

**ACTIVITY** 

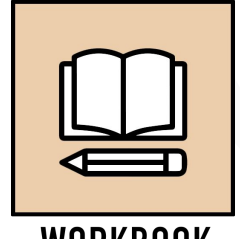

**WORKBOOK** 

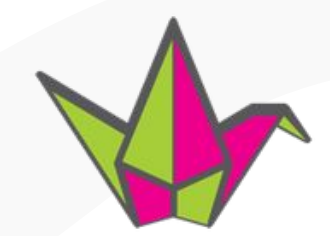

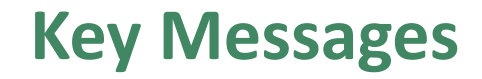

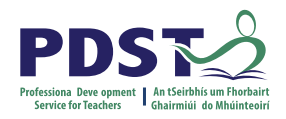

Courses in LCA are inherently transdisciplinary, authentic and relevant to the current and future needs of all students

LCA courses support the use of a wide range of inclusive,differentiated, experiential teaching and learning approaches

The LCA English and Communications module descriptor supports the critical appraisal of online sources, the understanding of digital rights and effective and creative online communication

Universal Design for Learning (UDL) aims to cater for the diversity of learners in our LCA classrooms by removing barriers to learning thus improving the educational experience of all students.

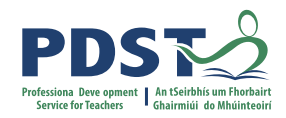

### **CPD for Revised Module Descriptors**

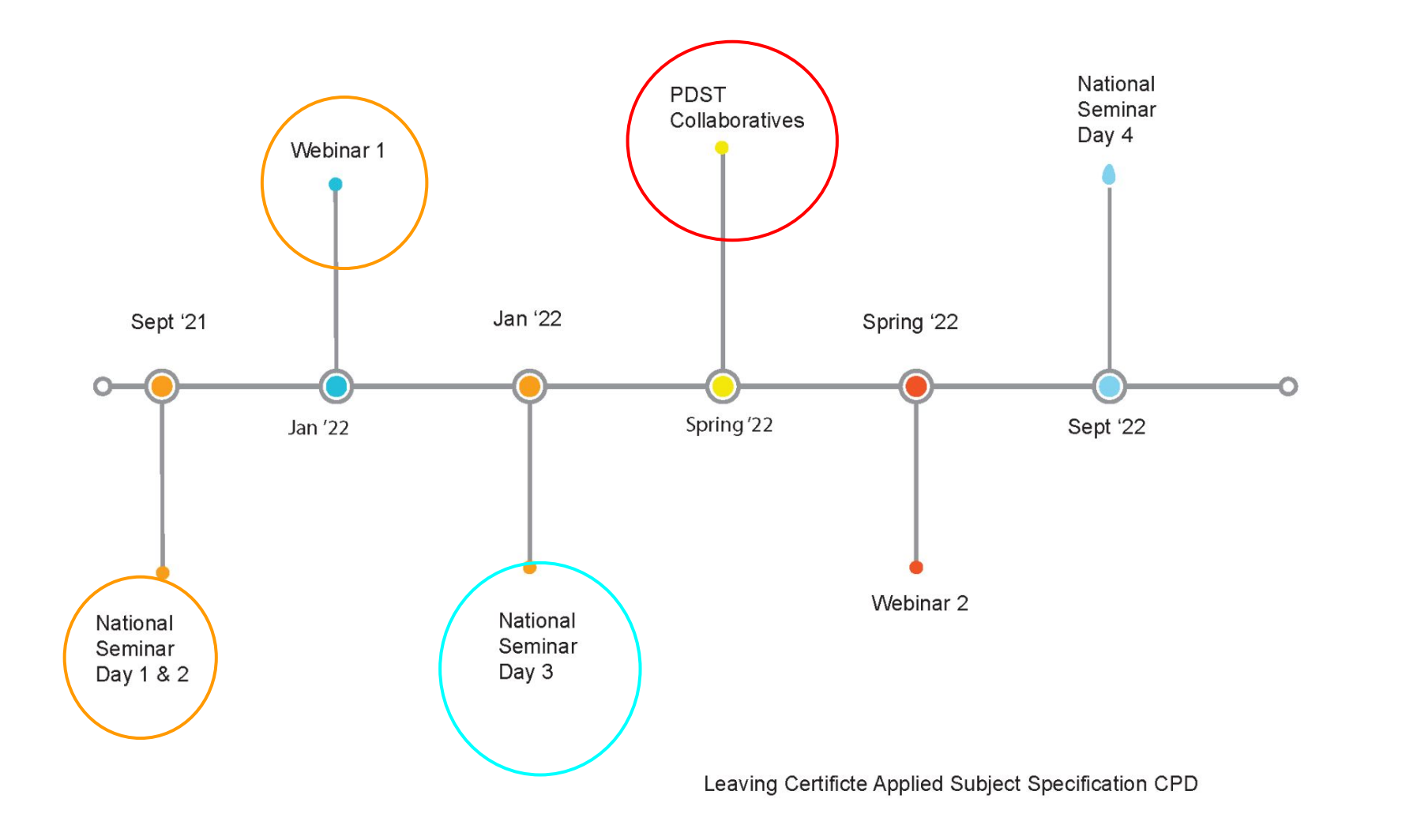

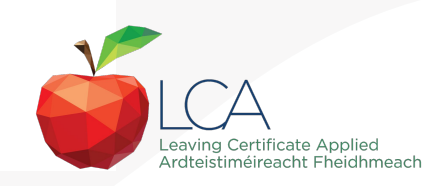

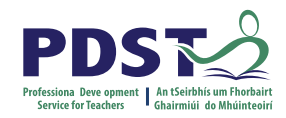

### **PDST Collaboratives**

### *None of us is as smart as all of us*

Japanese Proverb

*In the past quarter century, teaching has made great strides in building professional collaboration. It is now time for this to progress into collaborative professionalism, rooted in inquiry, responsive to feedback and always up for a good argument.*

(Hargreaves & O'Connor, 2008, p. 9)

#### **Learning is:**

- **Constructive**
- Self regulated
- **Situated**
- **Collaborative**

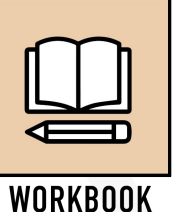

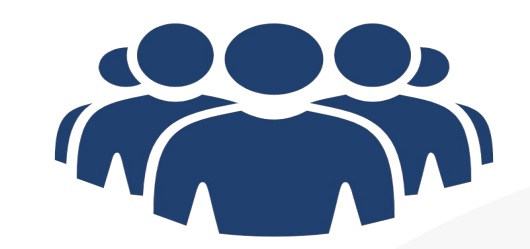

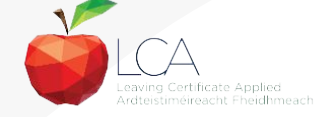

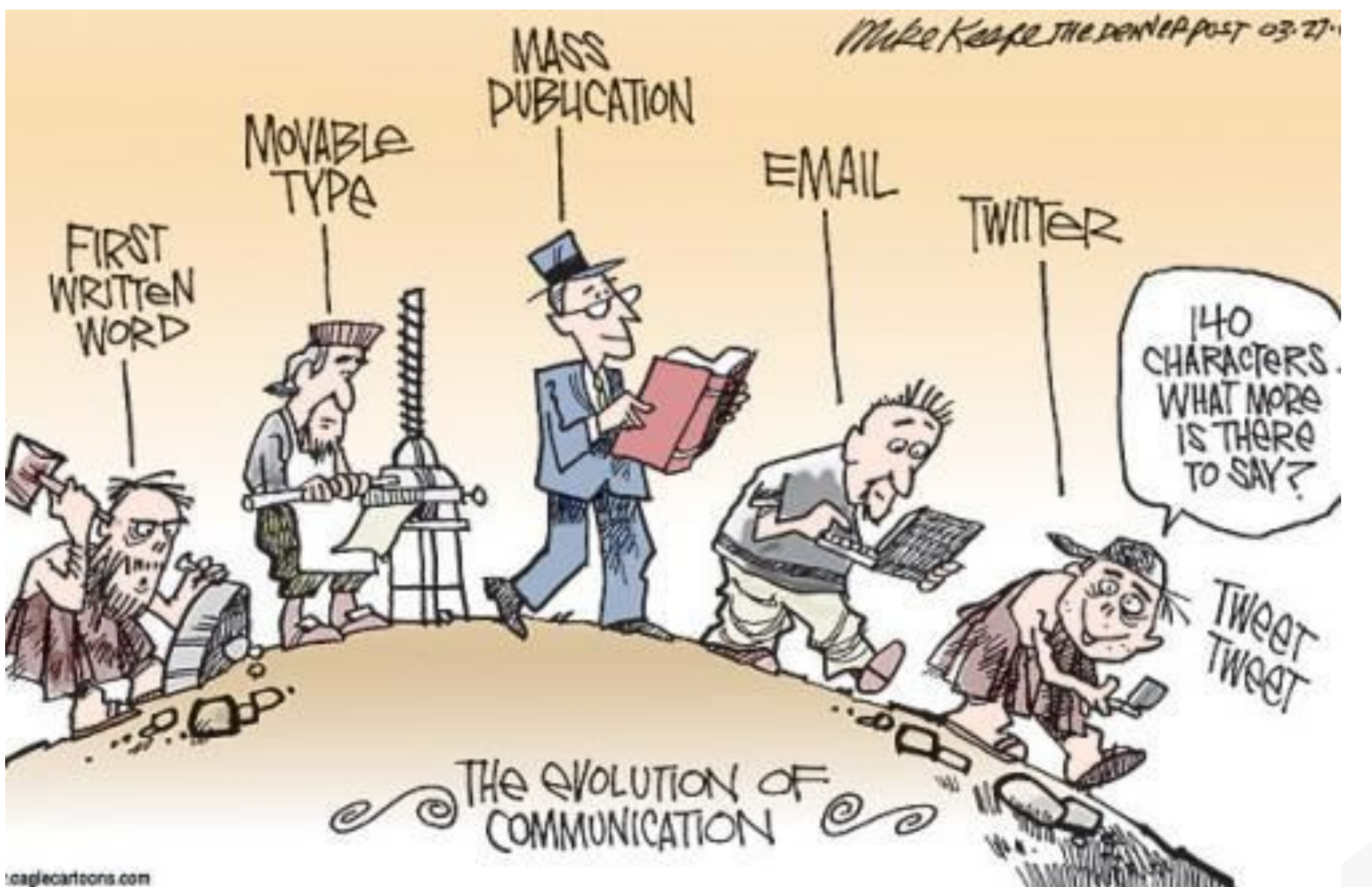

PDS

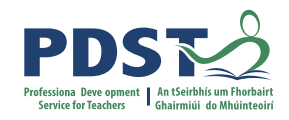

### **Session 3**

**By the end of this session participants will have:** 

Looked at ways of enabling their students to broaden their horizons to a global scale

Explored the concept of digital citizenship in the context of English and Communications

Focused on enquiry-led research

Had an opportunity to plan a unit of learning.

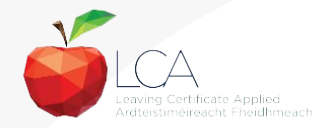

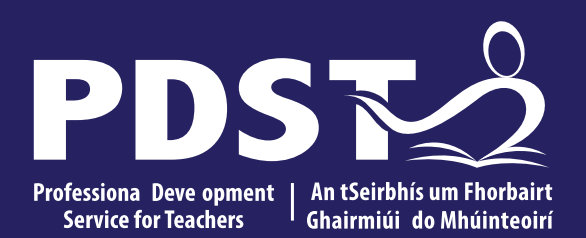

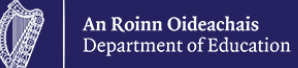

# **End of Session 3**

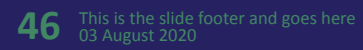